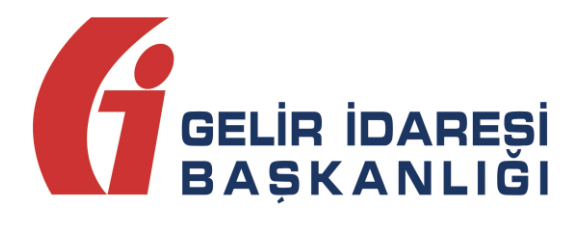

# **UBL-TR**

(Fatura - Invoice)

**UBL-TR Fatura Aralık 2017 ANKARA**Aralık 2017

**GELİR İDARESİ BAŞKANLIĞI Denetim ve Uyum Yönetim Daire Başkanlığı**

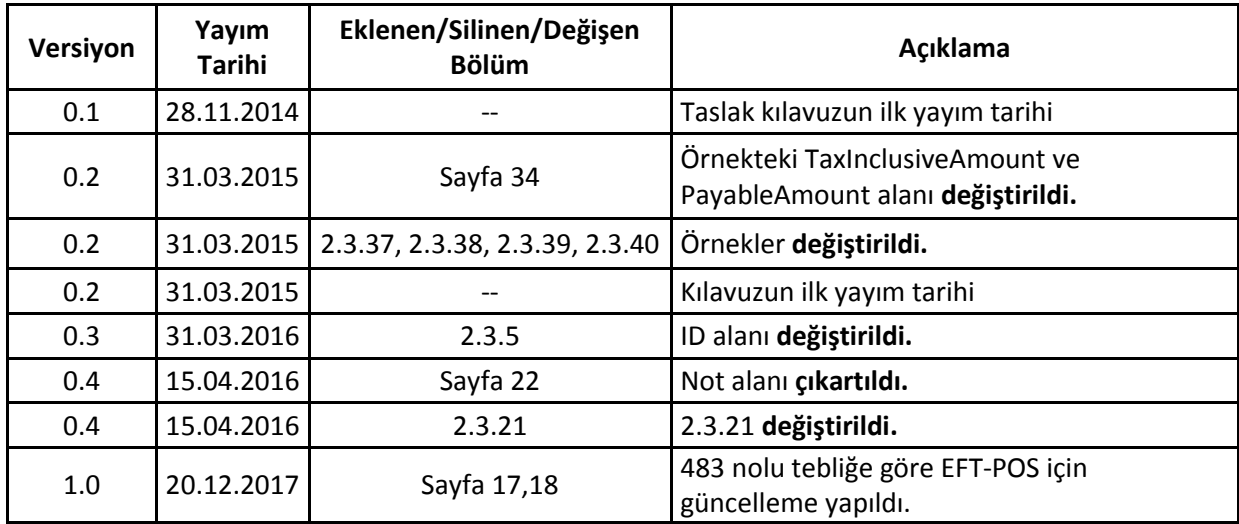

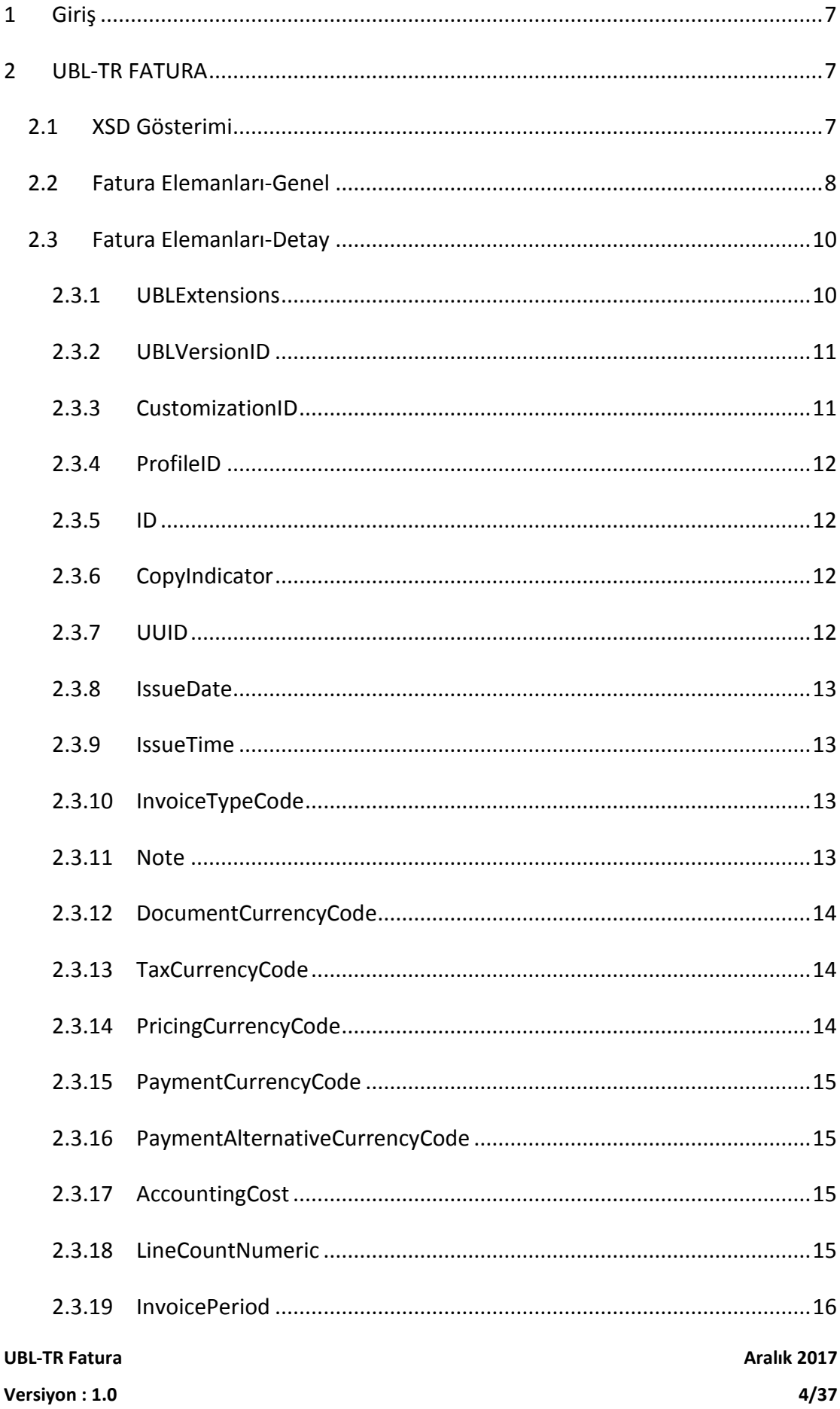

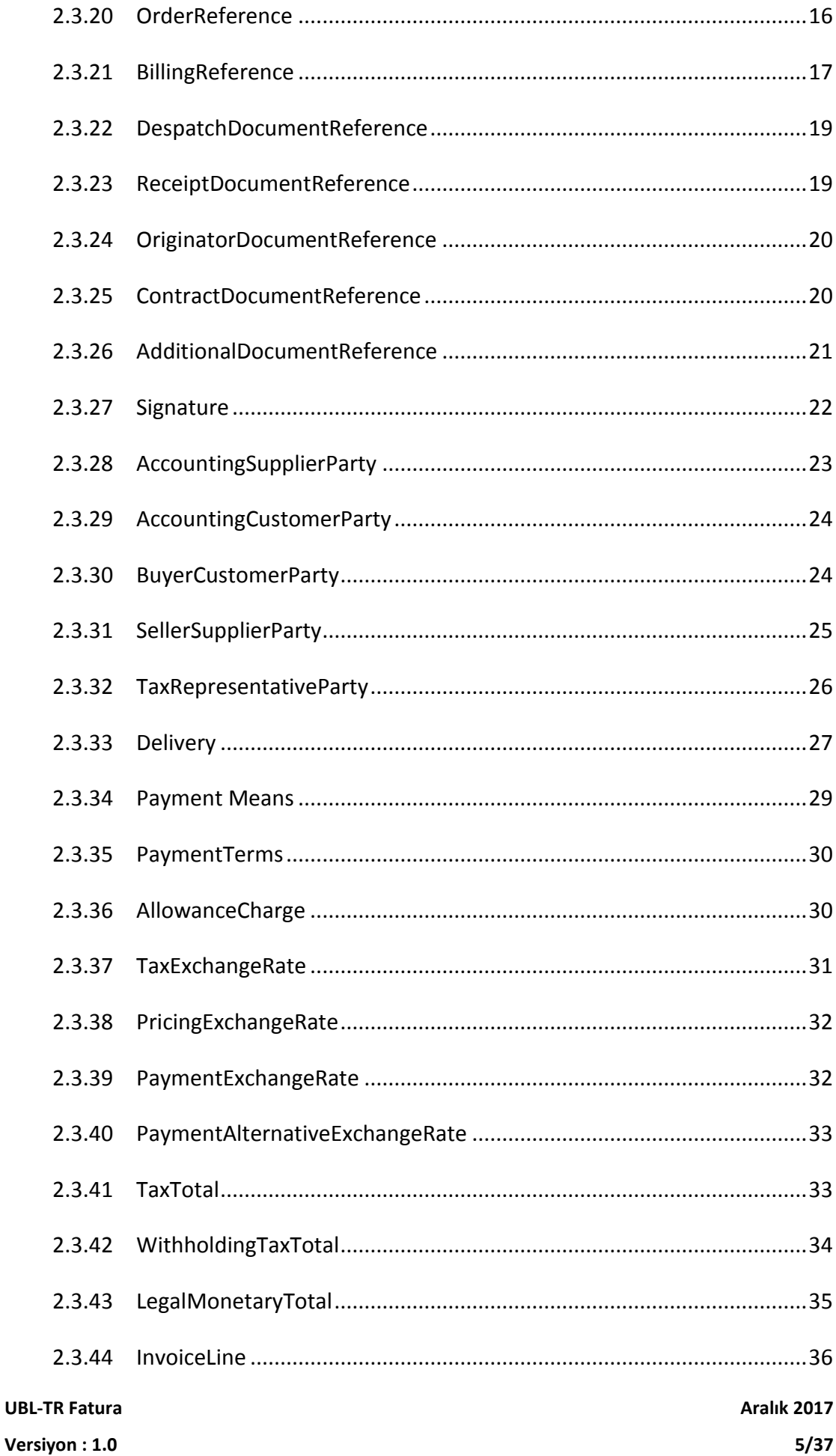

**UBL -TR Fatura**

**Versiyon : 1 . 0**

# <span id="page-6-0"></span>**1 Giriş**

Bu kılavuz, UBL-TR v1.2 (UBL 2.1 Türkiye Özelleştirmesi) paketinde yer alan fatura belgesinde geçen elemanlara ait XSD, tanımlama, kullanım şekilleri, kardinaliteler hakkında bilgi vermek ve örnek kullanım şekillerini göstermek amacı ile hazırlanmıştır.

Kılavuz içerisinde UBL-TR paketinde yer alan faturaya ilişkin herbir eleman açıklanırken aşağıdaki tablo yapısı kullanılmıştır.

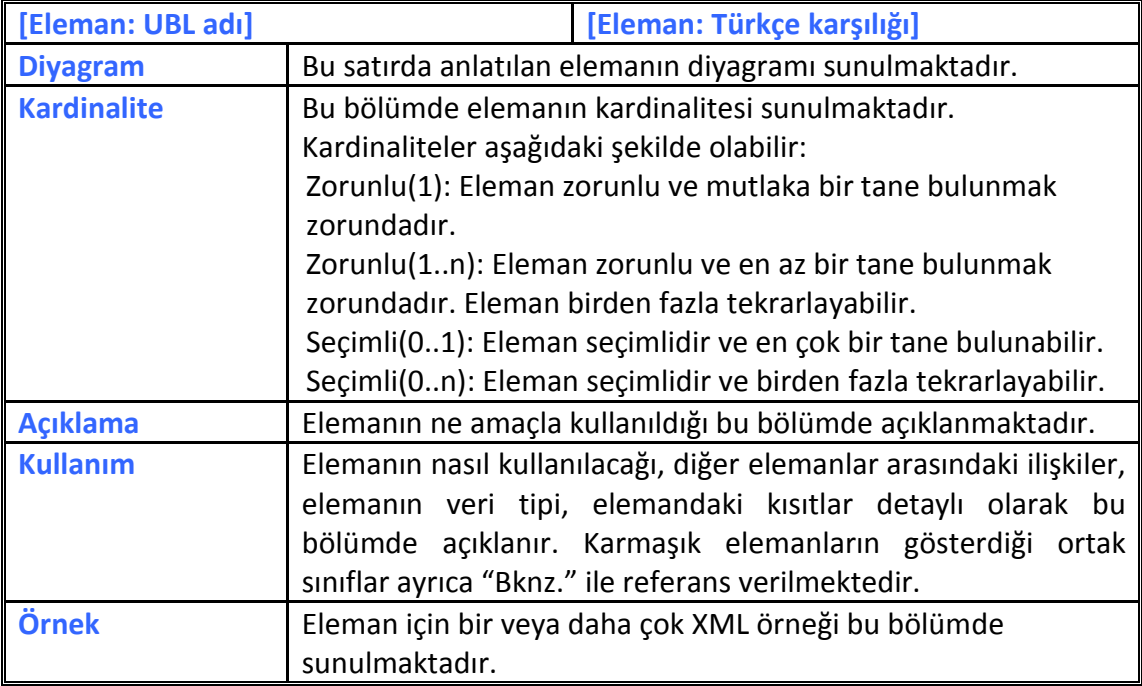

# <span id="page-6-1"></span>**2 UBL-TR FATURA**

## <span id="page-6-2"></span>**2.1 XSD Gösterimi**

UBL-TR paketinde yer alan fatura belgesine ait XSD şemasının ana elemanlarının gösterimi aşağıdaki gibidir.

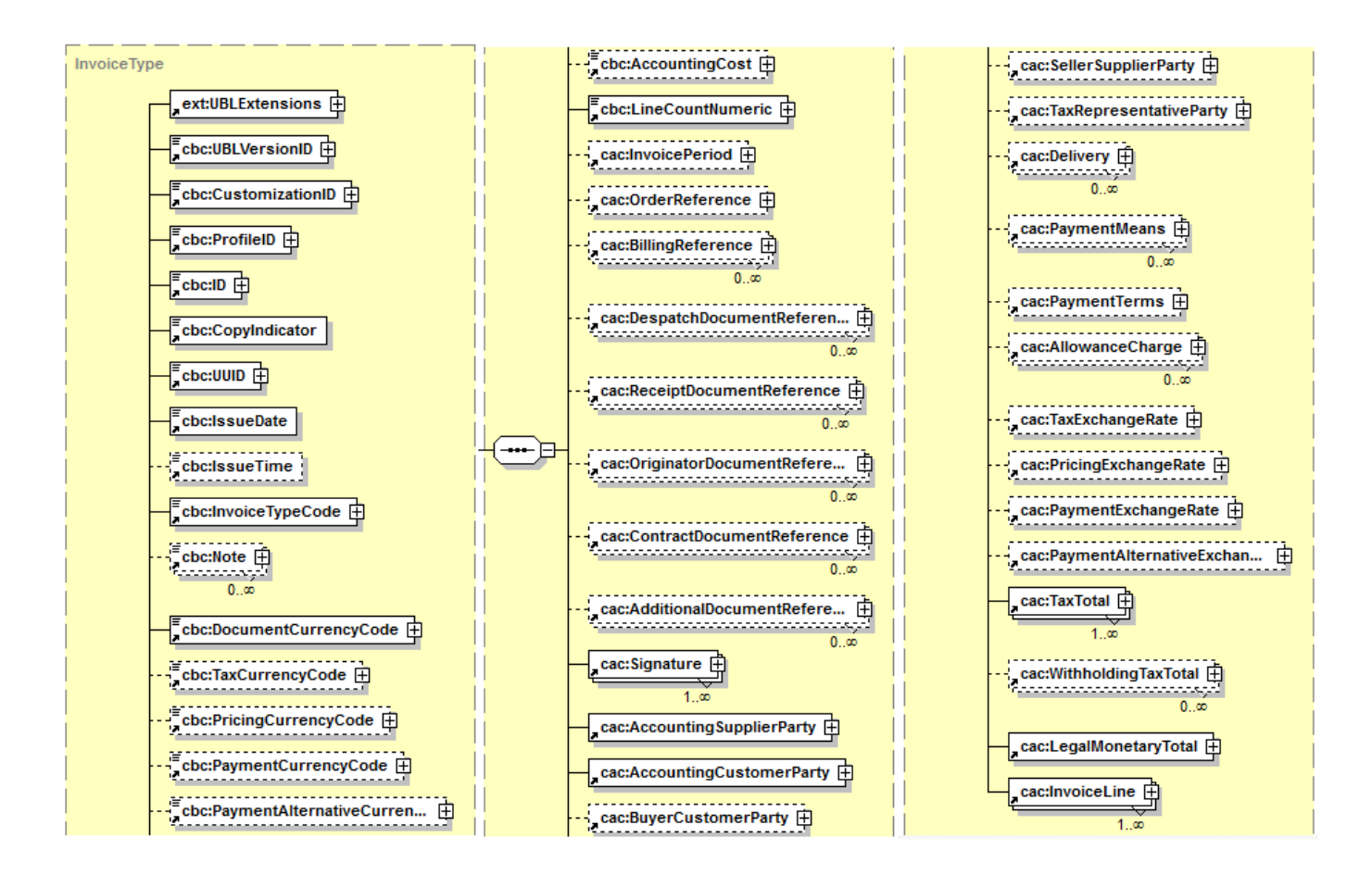

## <span id="page-7-0"></span>**2.2 Fatura Elemanları-Genel**

Fatura belgesine ait XSD şemasında yer alan ana elemanların Türkçe karşılıkları ve içeriğine ilişkin açıklamalar, aşağıdaki tabloda yer almaktadır.

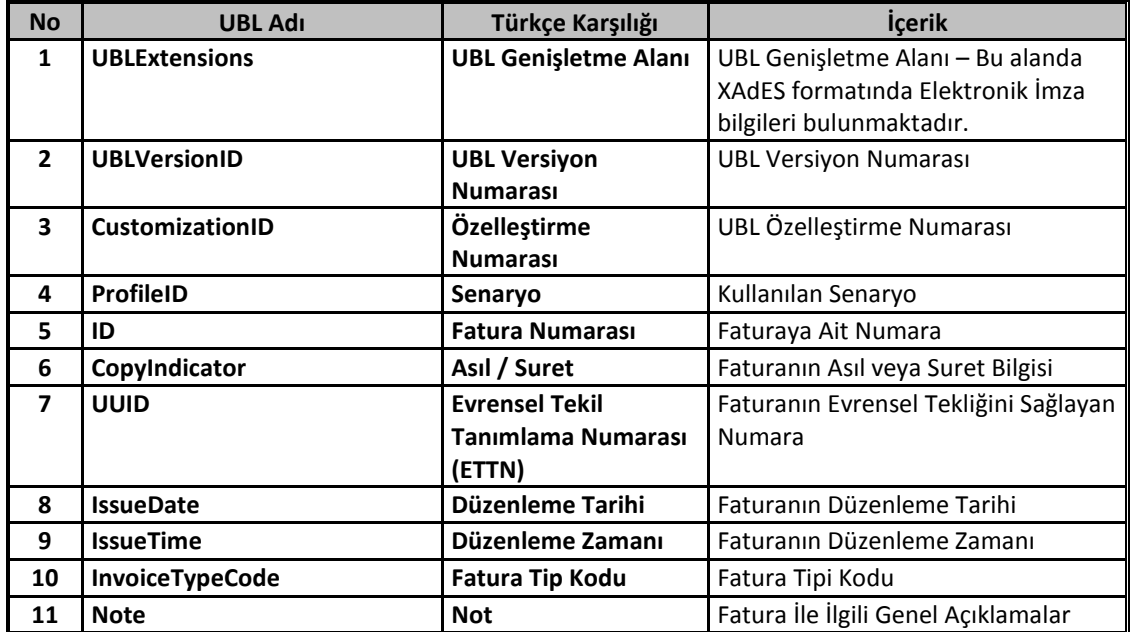

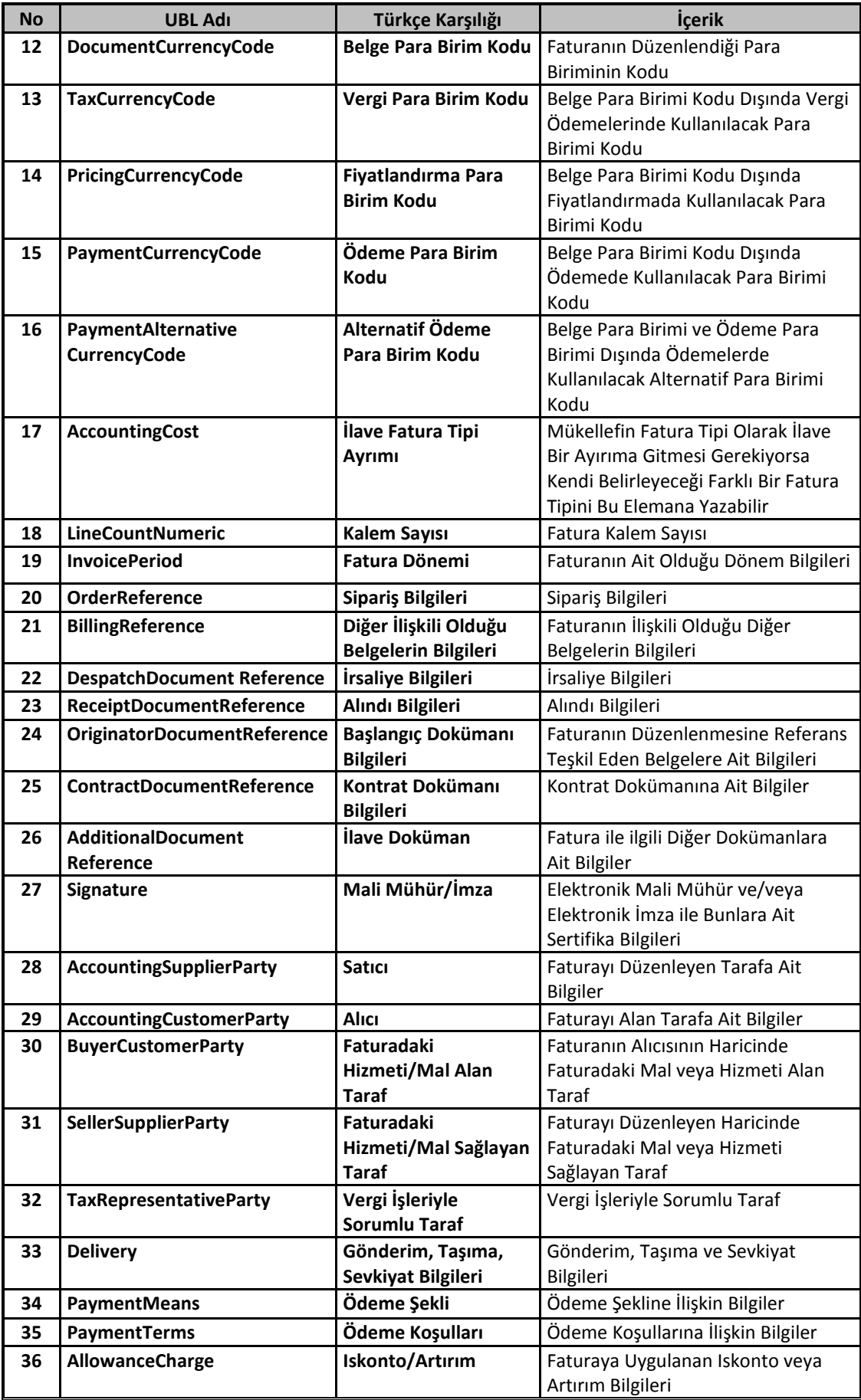

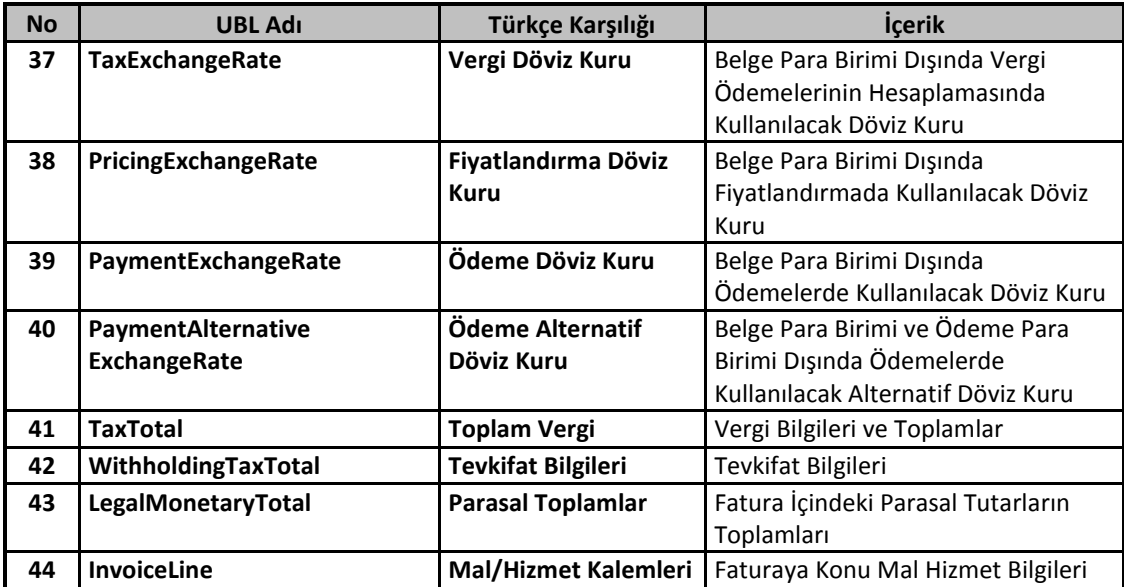

Tabloda yer alan ana elemanların her birine ait açıklamalar izleyen bölümde yapılacaktır. Açıklama yöntemi olarak öncelikle elemanın adı, Türkçe karşılığı, kullanım şekli ve örneklere yer verilecektir.

# <span id="page-9-0"></span>**2.3 Fatura Elemanları-Detay**

#### <span id="page-9-1"></span>**2.3.1 UBLExtensions**

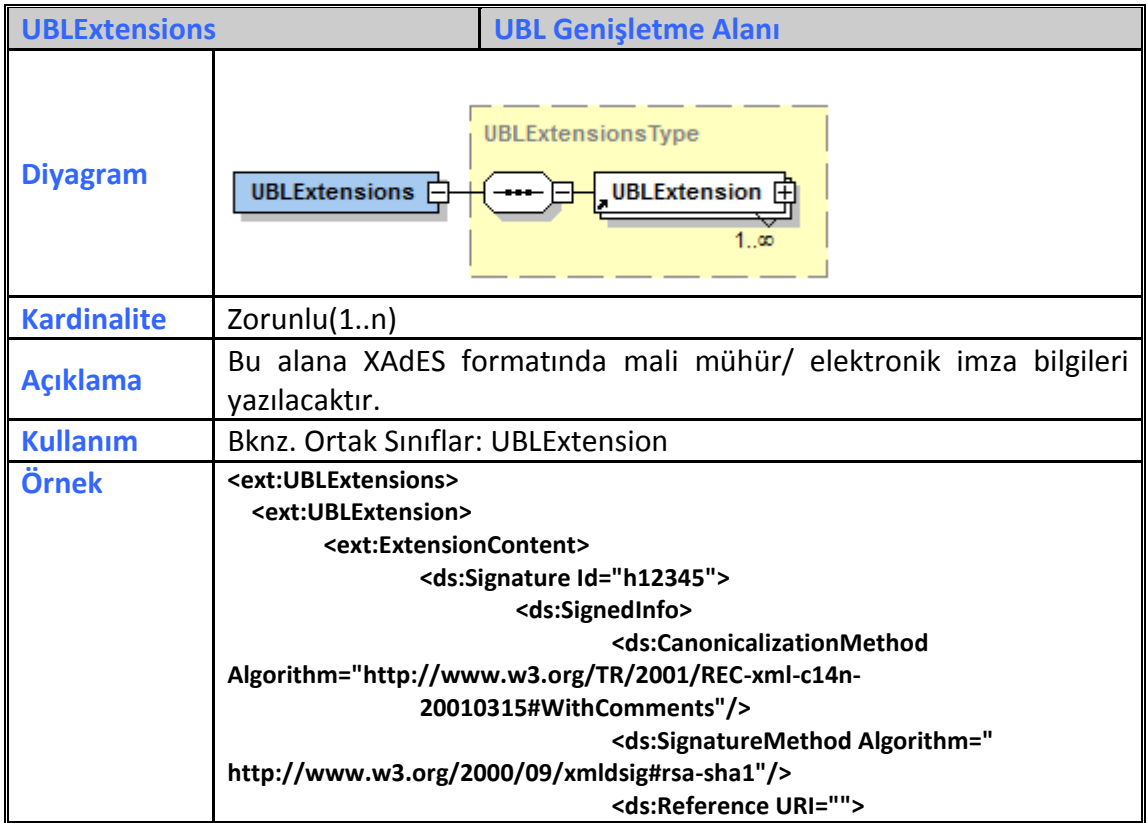

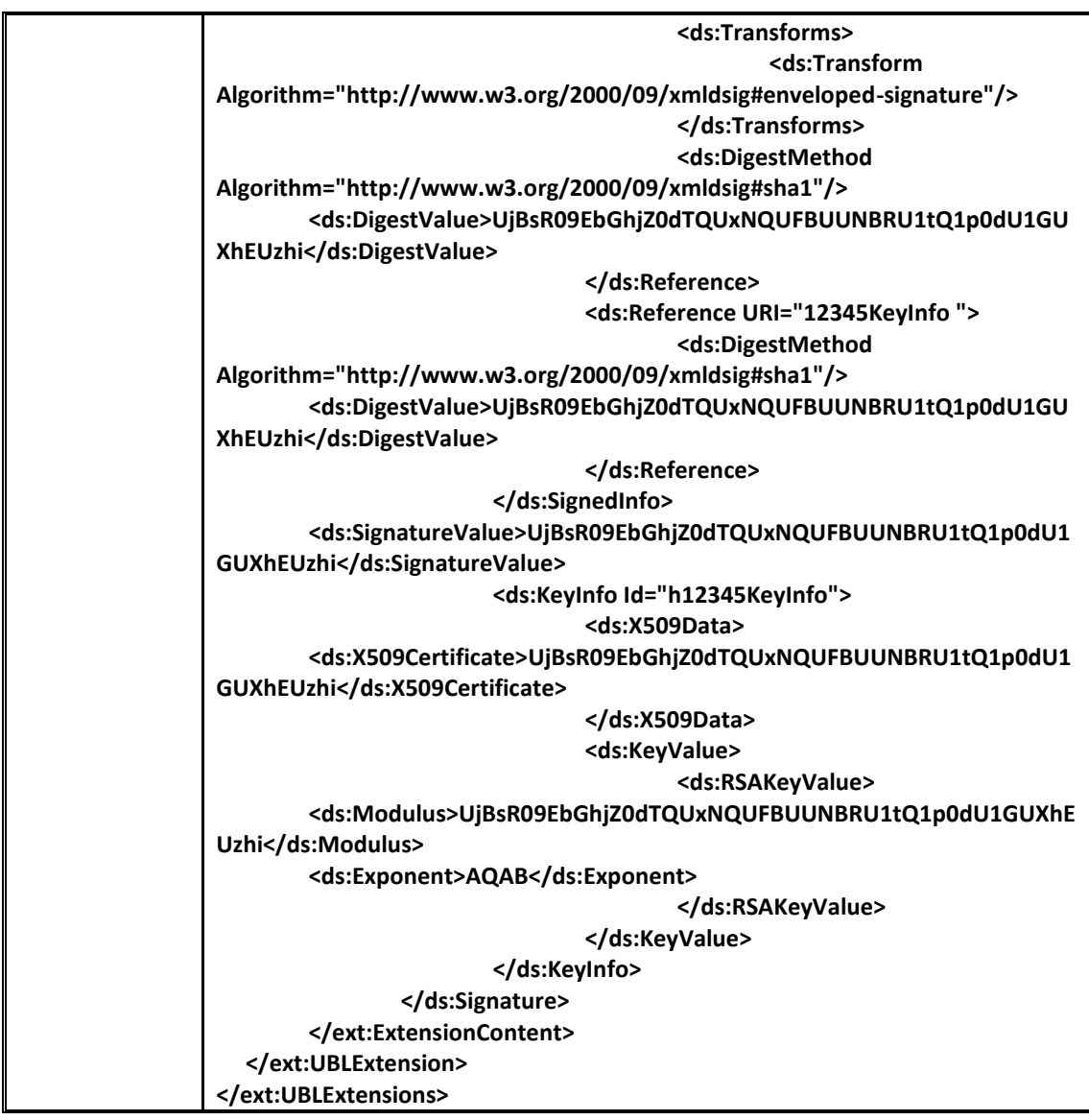

## <span id="page-10-0"></span>**2.3.2 UBLVersionID**

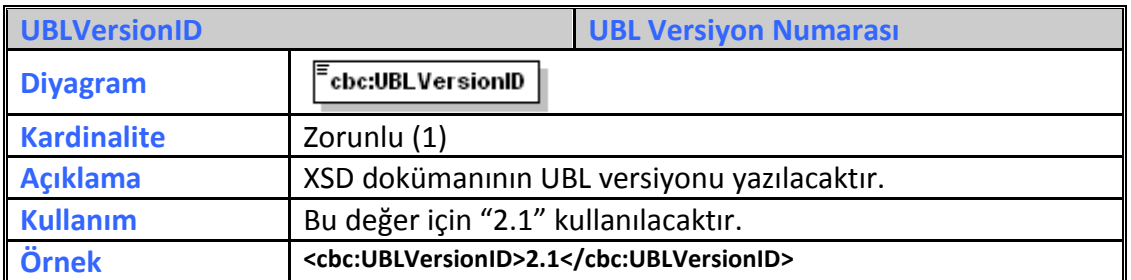

#### <span id="page-10-1"></span>**2.3.3 CustomizationID**

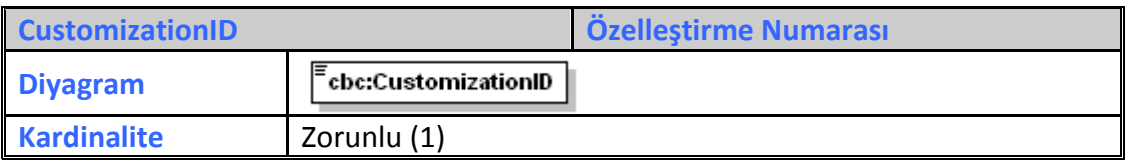

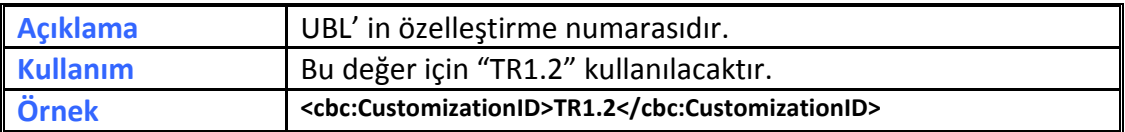

# <span id="page-11-0"></span>**2.3.4 ProfileID**

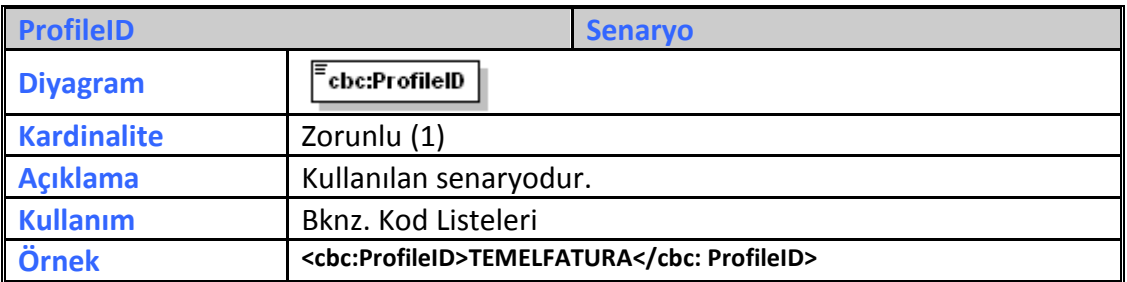

## <span id="page-11-1"></span>**2.3.5 ID**

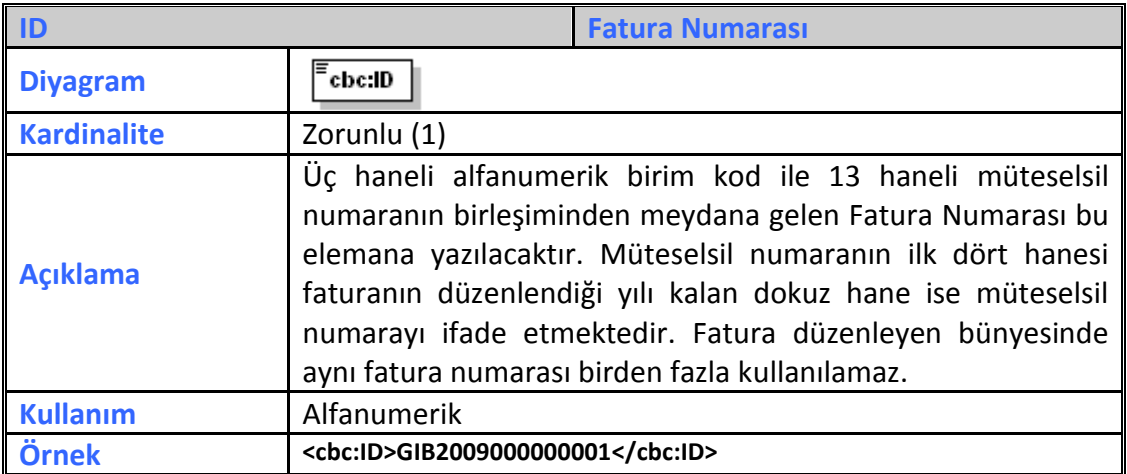

# <span id="page-11-2"></span>**2.3.6 CopyIndicator**

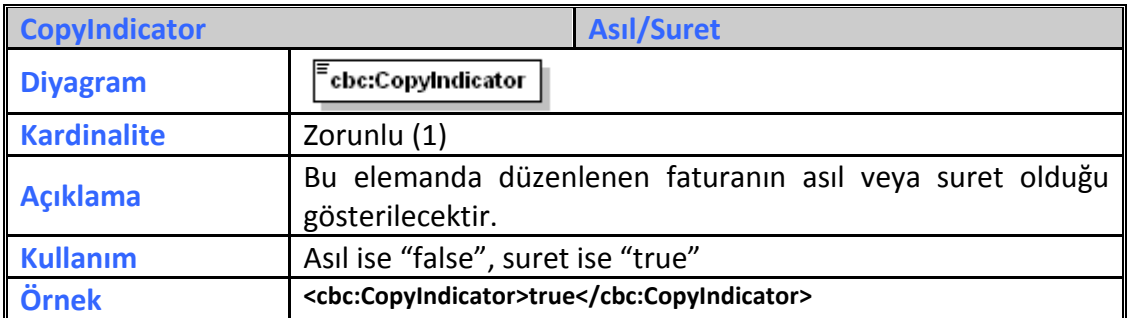

## <span id="page-11-3"></span>**2.3.7 UUID**

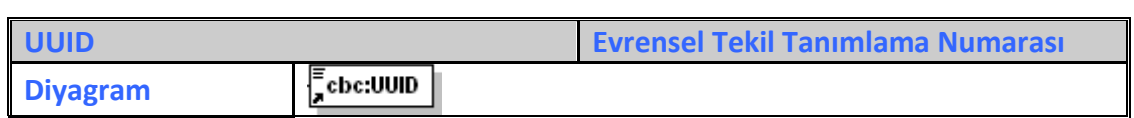

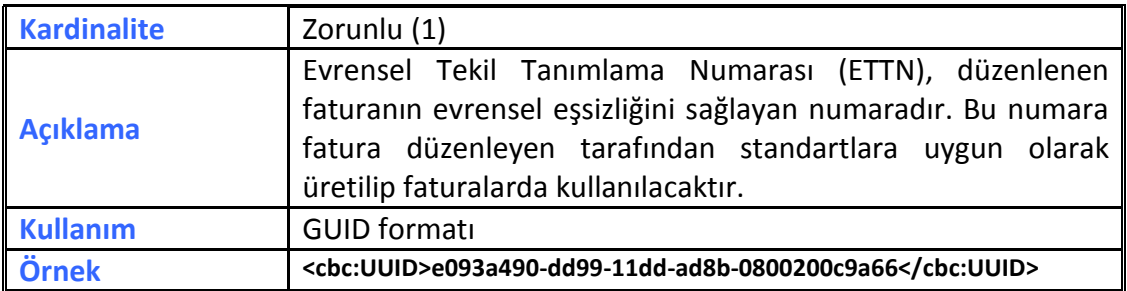

#### <span id="page-12-0"></span>**2.3.8 IssueDate**

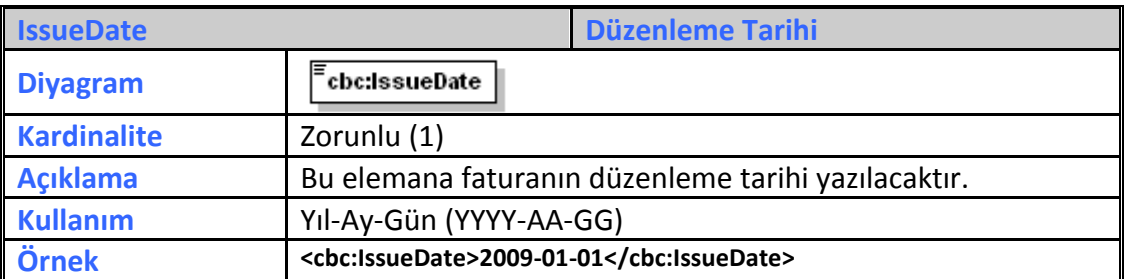

#### <span id="page-12-1"></span>**2.3.9 IssueTime**

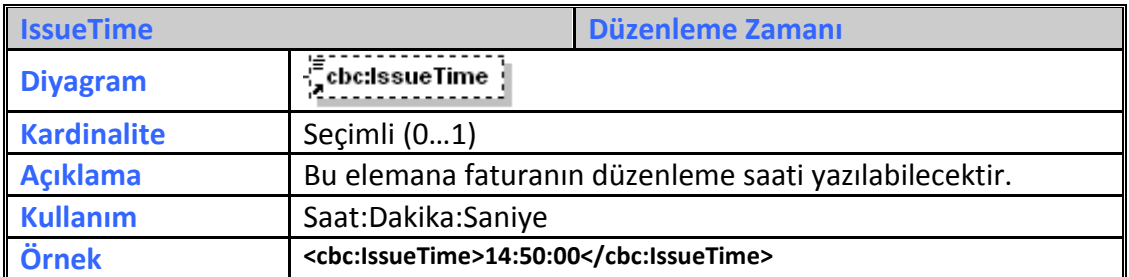

# <span id="page-12-2"></span>**2.3.10 InvoiceTypeCode**

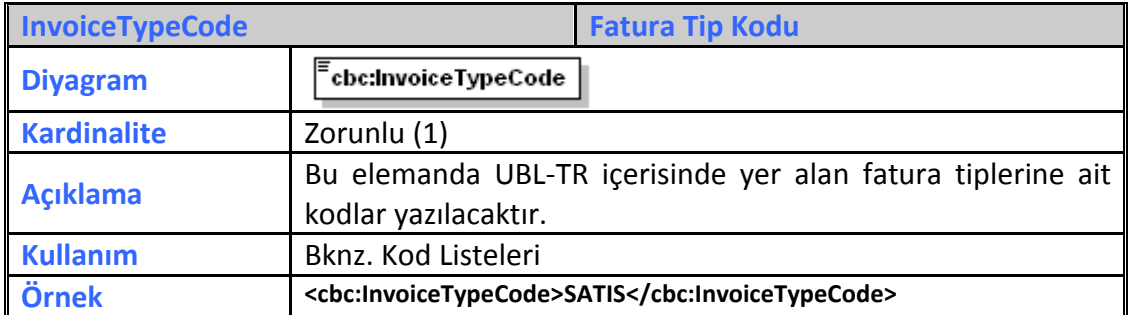

#### <span id="page-12-3"></span>**2.3.11 Note**

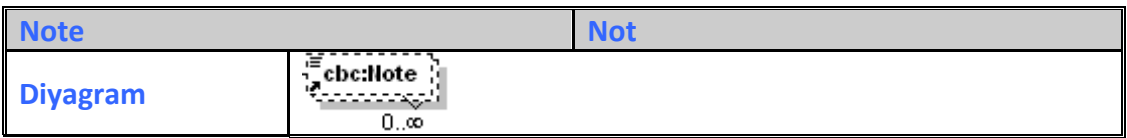

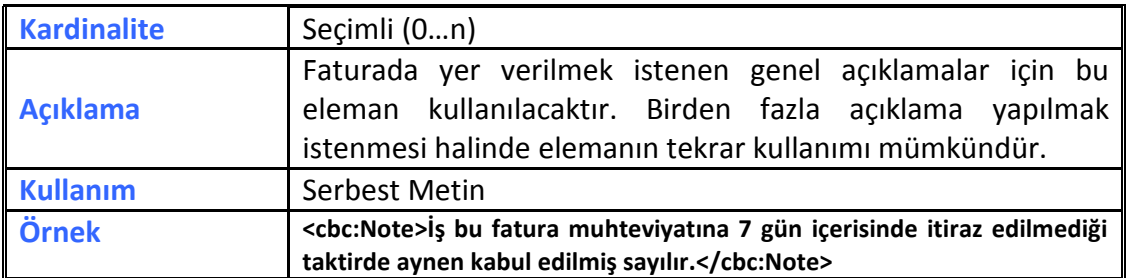

# <span id="page-13-0"></span>**2.3.12 DocumentCurrencyCode**

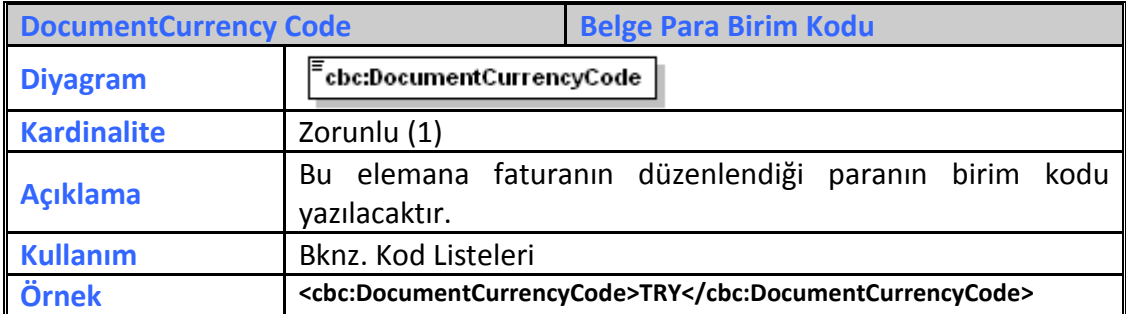

# <span id="page-13-1"></span>**2.3.13 TaxCurrencyCode**

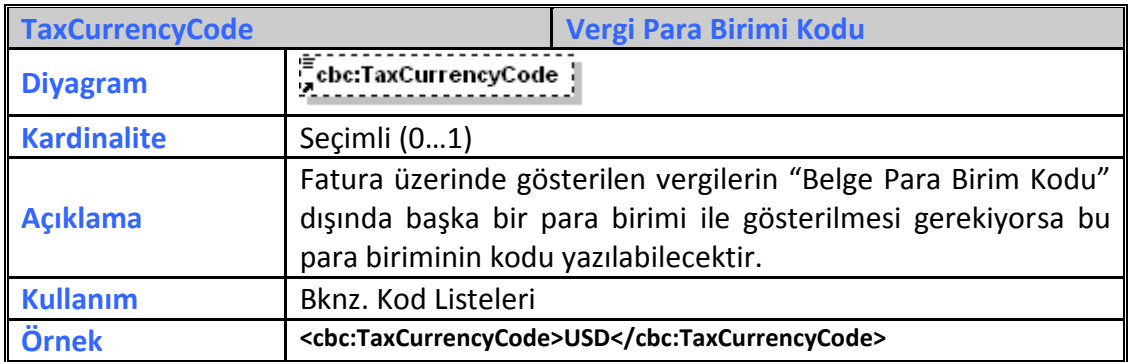

# <span id="page-13-2"></span>**2.3.14 PricingCurrencyCode**

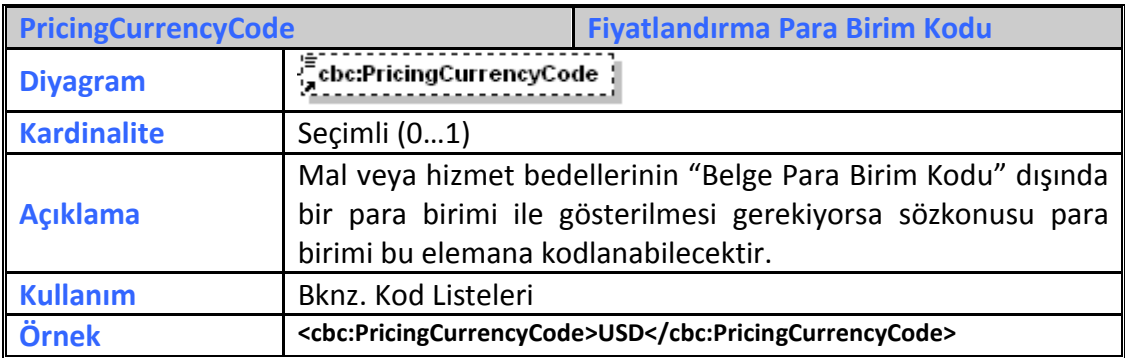

#### <span id="page-14-0"></span>**2.3.15 PaymentCurrencyCode**

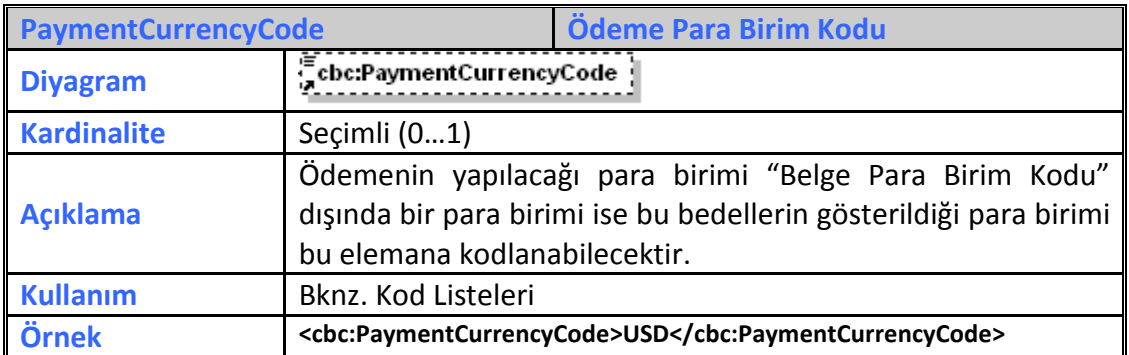

# <span id="page-14-1"></span>**2.3.16 PaymentAlternativeCurrencyCode**

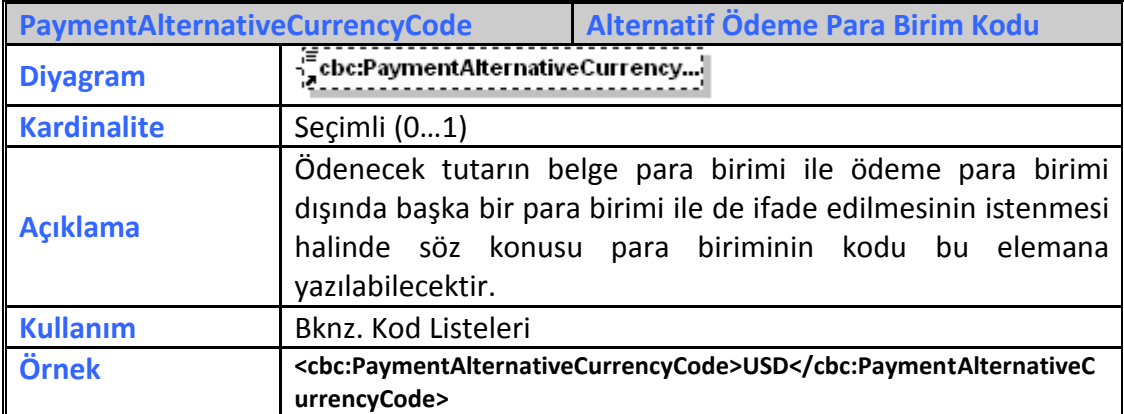

#### <span id="page-14-2"></span>**2.3.17 AccountingCost**

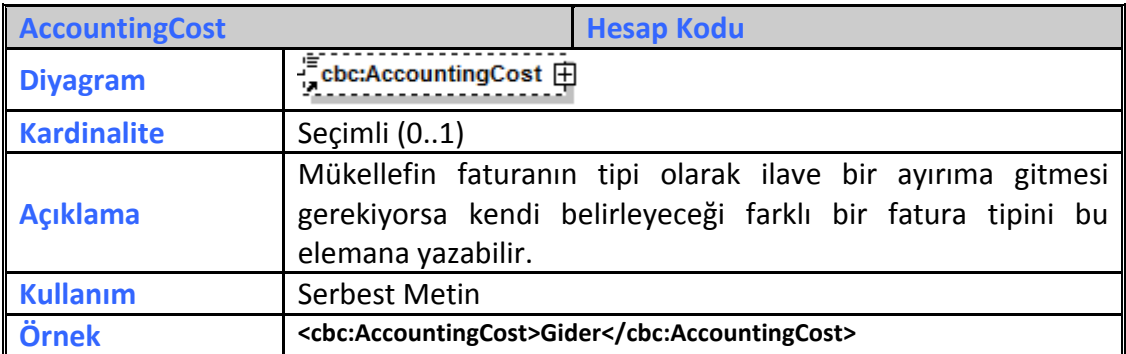

## <span id="page-14-3"></span>**2.3.18 LineCountNumeric**

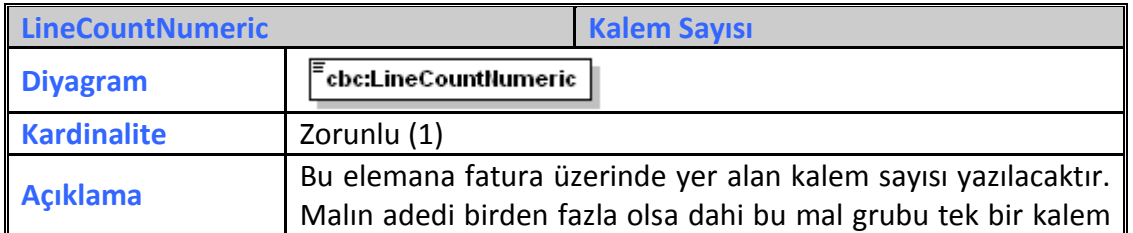

**UBL-TR Fatura Aralık 2017**

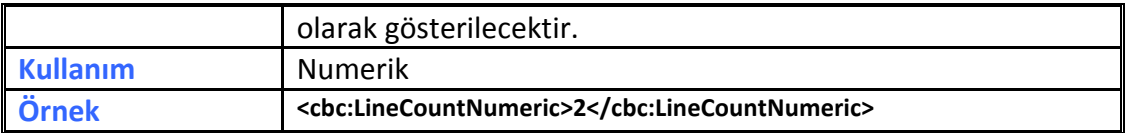

# <span id="page-15-0"></span>**2.3.19 InvoicePeriod**

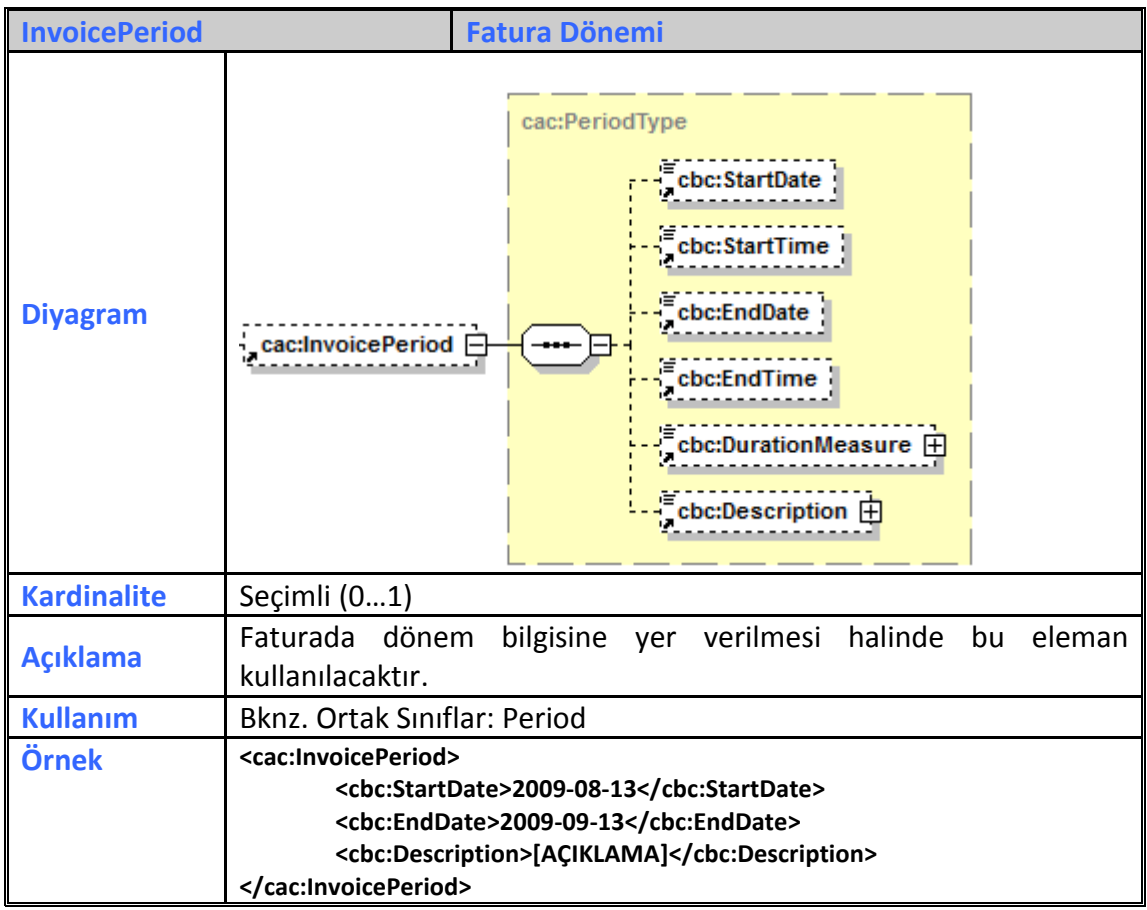

# <span id="page-15-1"></span>**2.3.20 OrderReference**

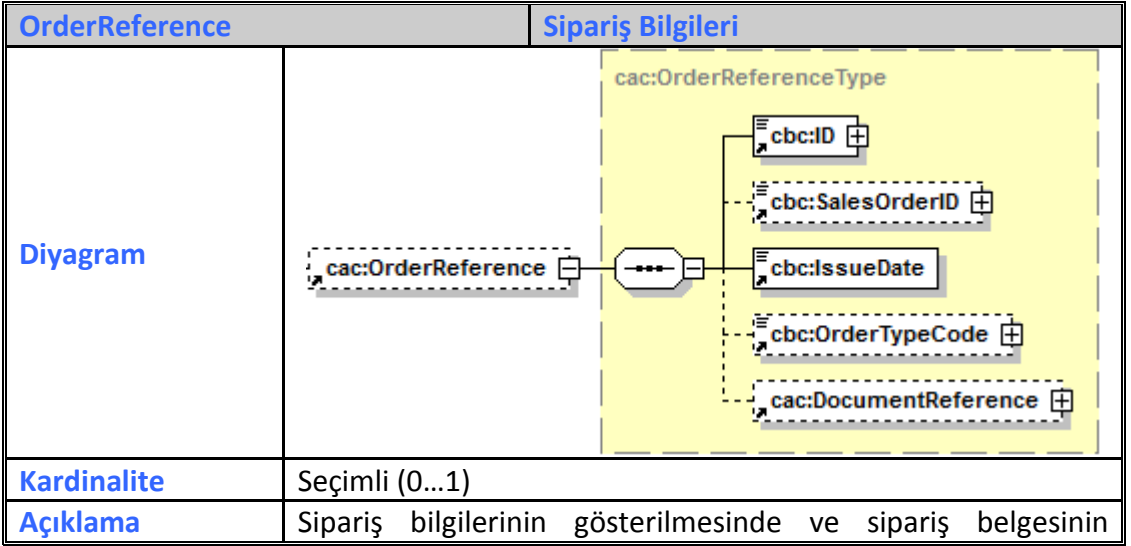

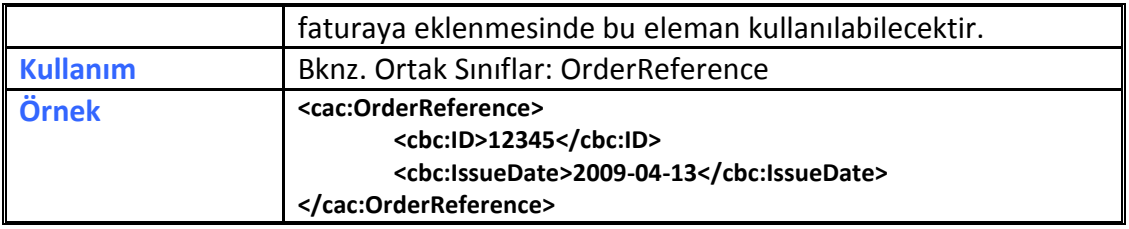

# <span id="page-16-0"></span>**2.3.21 BillingReference**

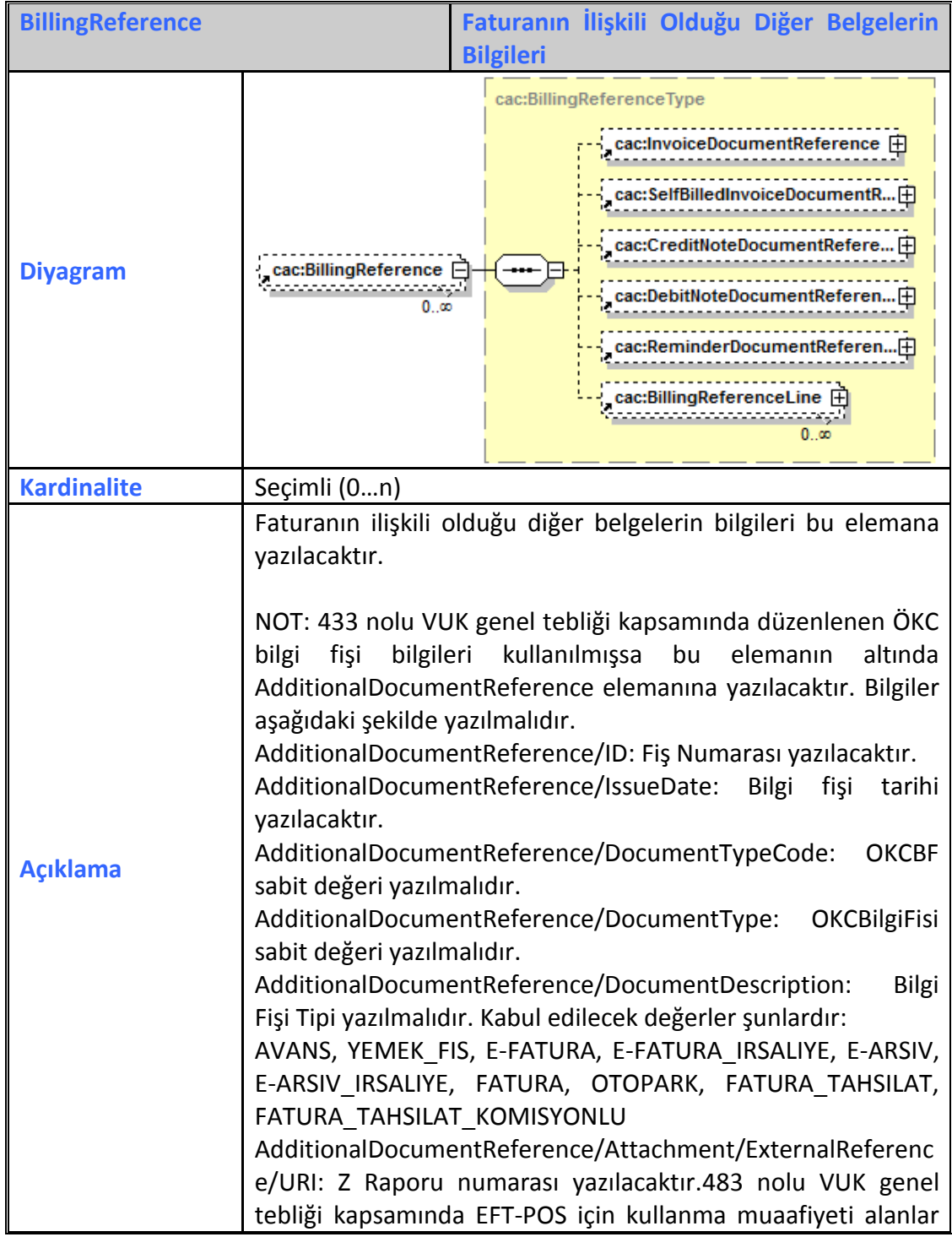

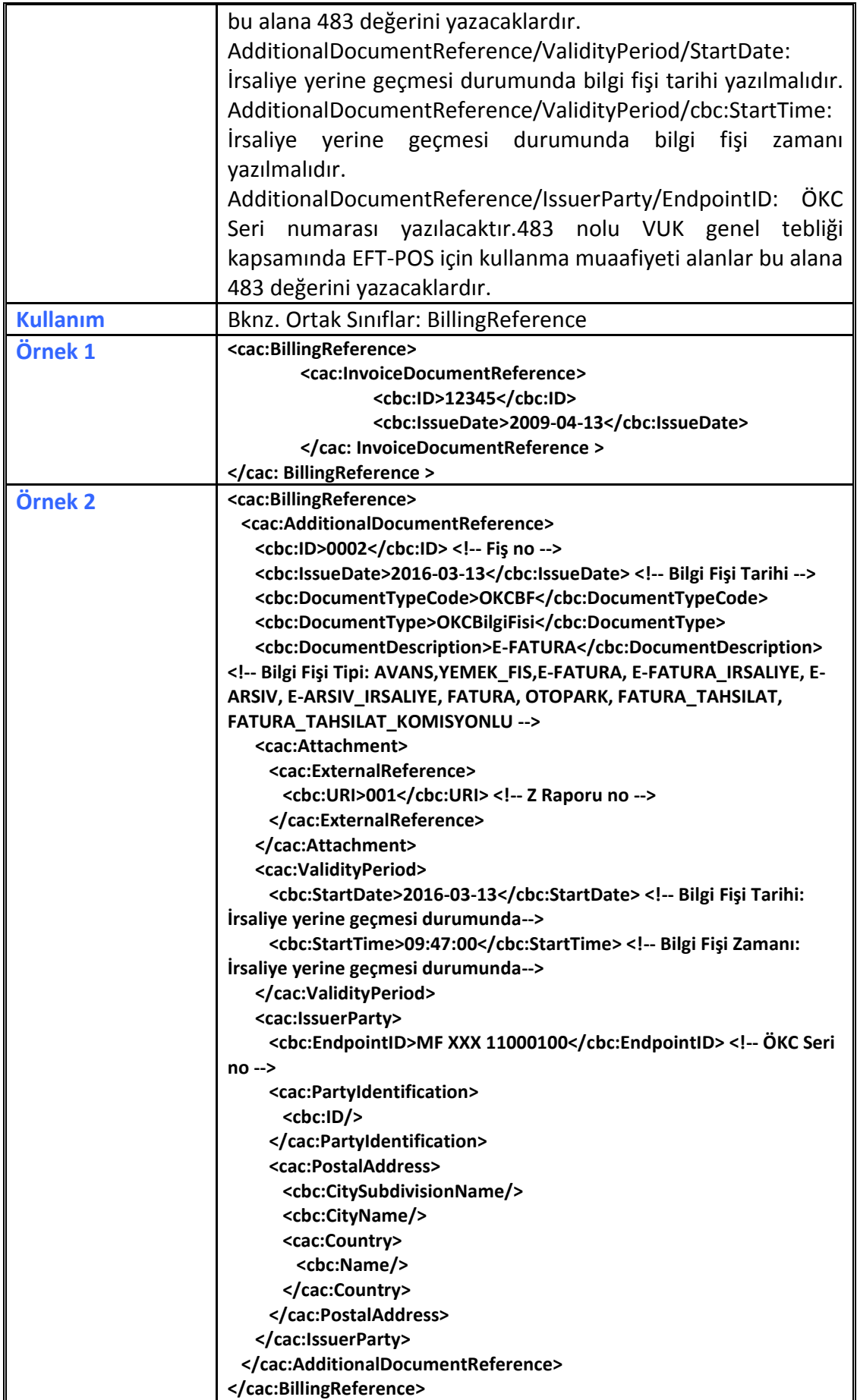

# <span id="page-18-0"></span>**2.3.22 DespatchDocumentReference**

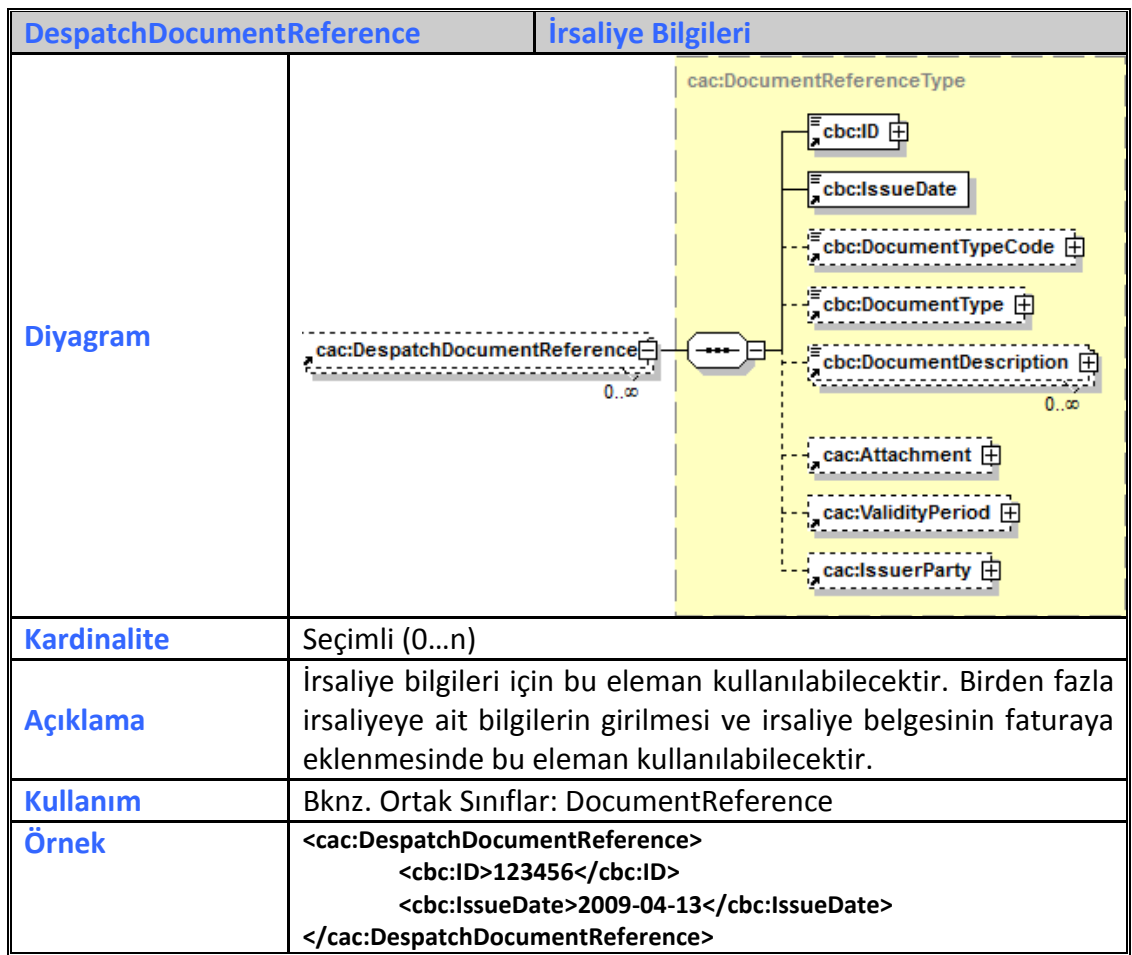

# <span id="page-18-1"></span>**2.3.23 ReceiptDocumentReference**

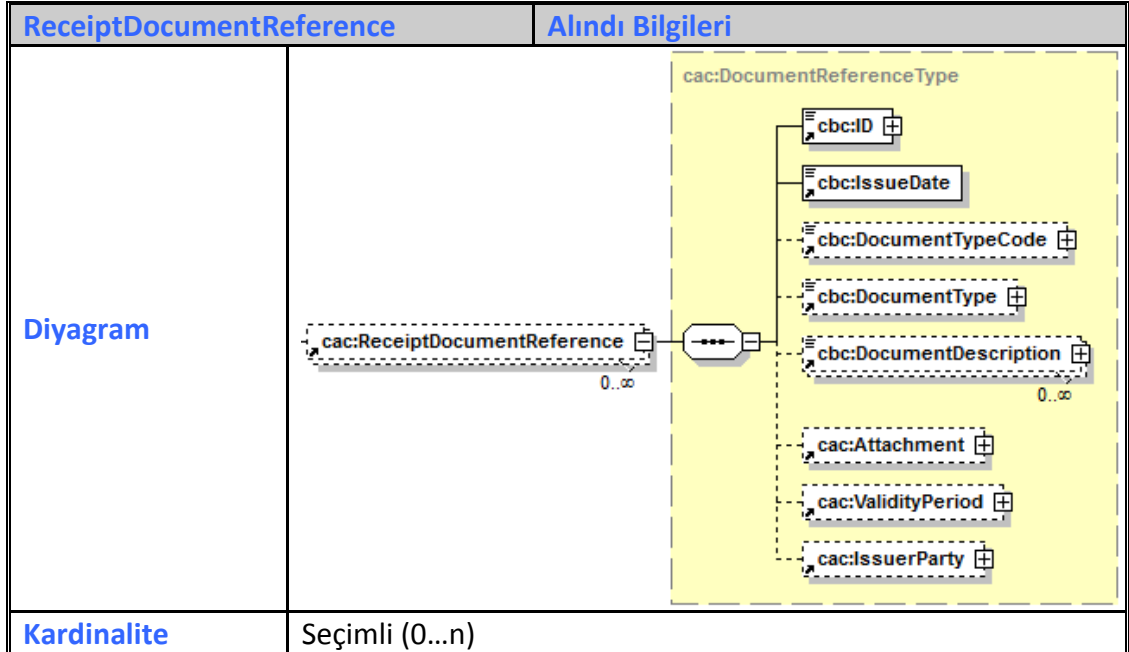

**UBL-TR Fatura Aralık** 2017

**Versiyon : 1.0 19/37**

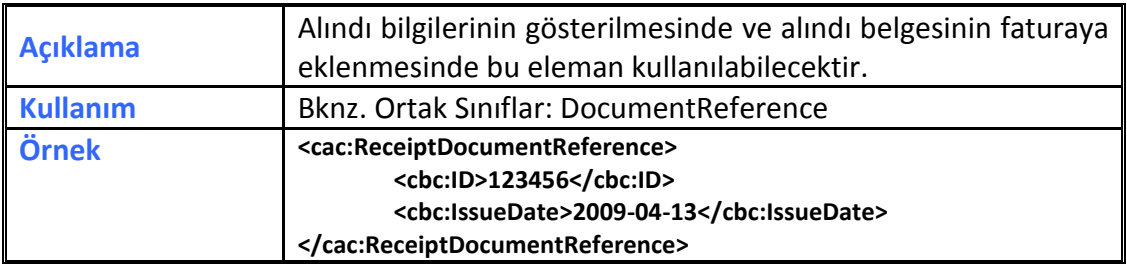

# <span id="page-19-0"></span>**2.3.24 OriginatorDocumentReference**

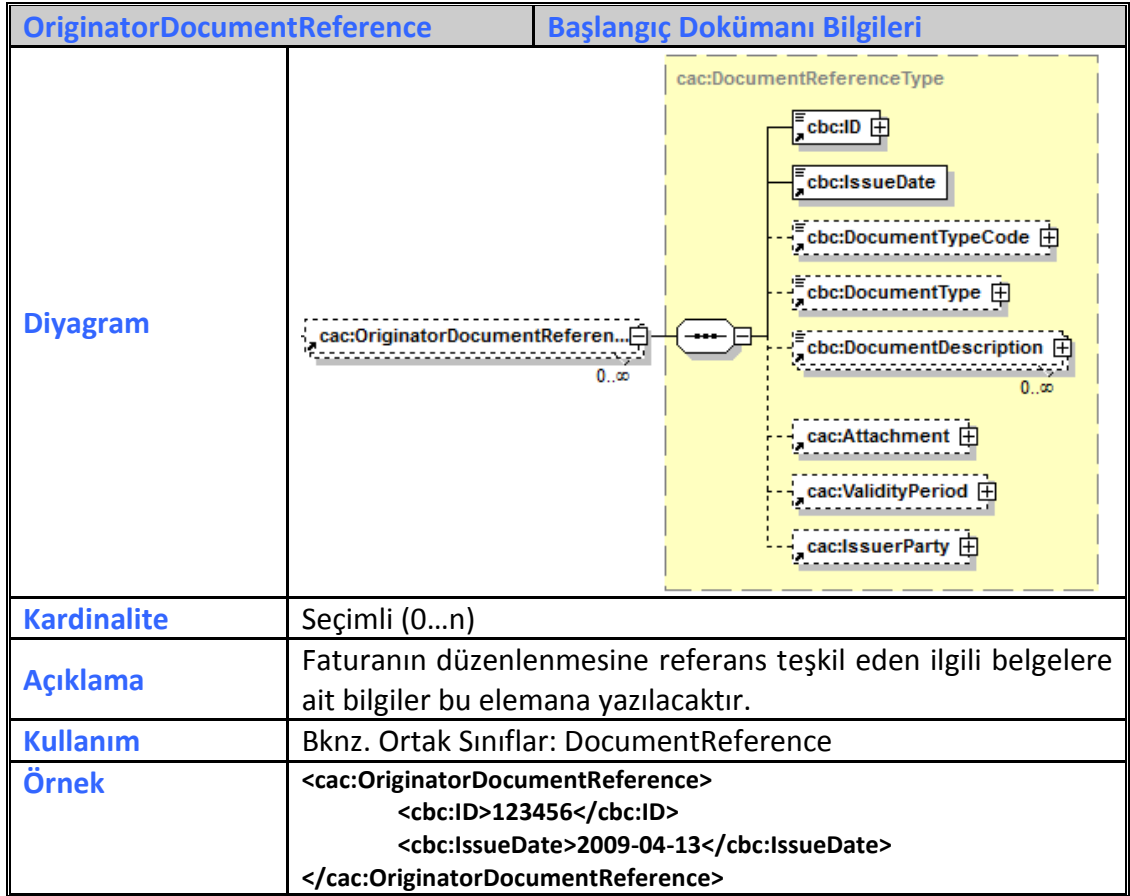

## <span id="page-19-1"></span>**2.3.25 ContractDocumentReference**

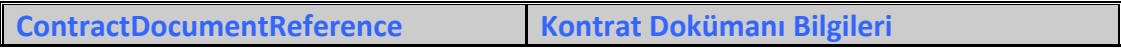

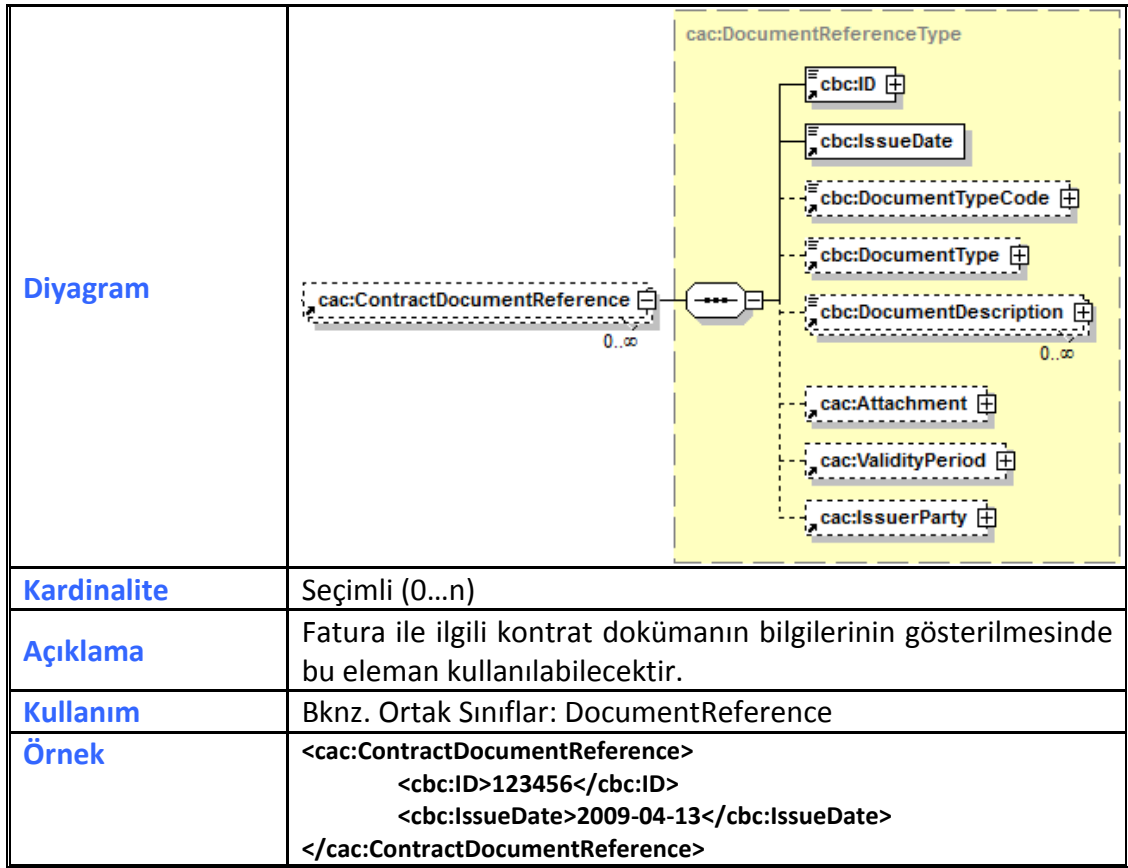

## <span id="page-20-0"></span>**2.3.26 AdditionalDocumentReference**

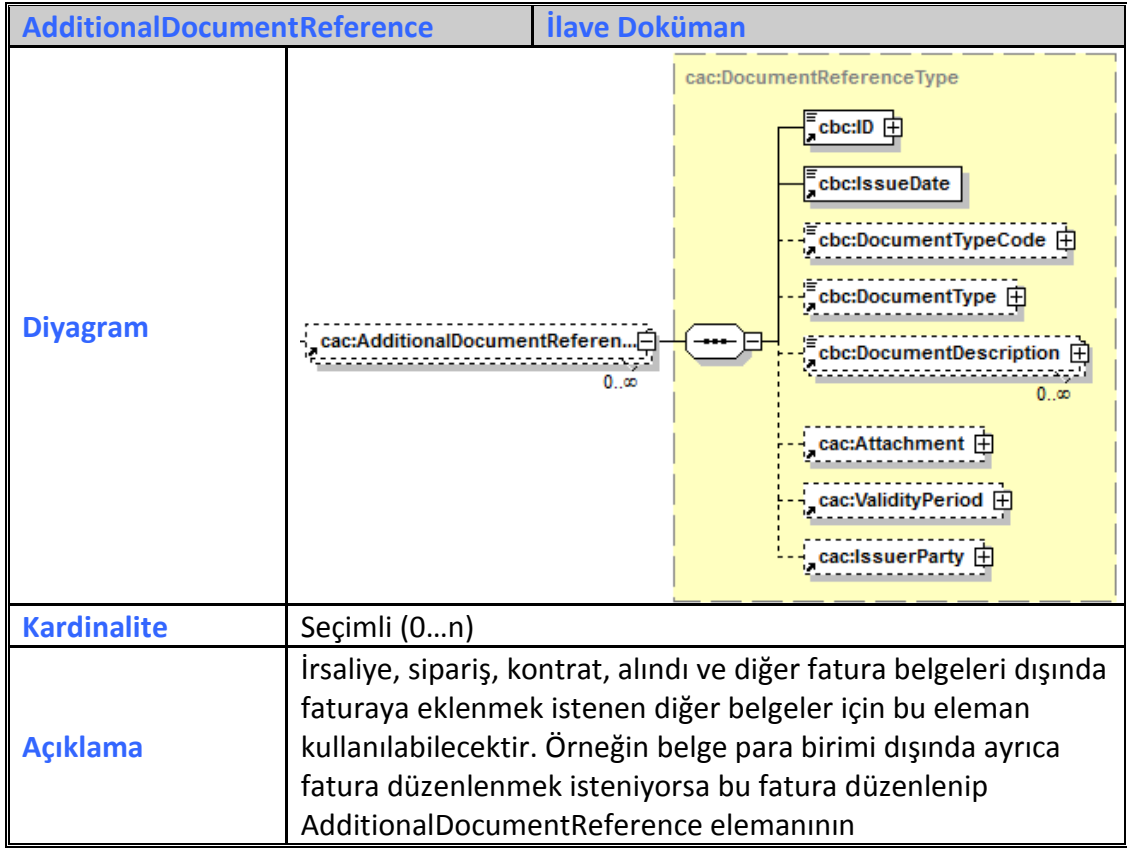

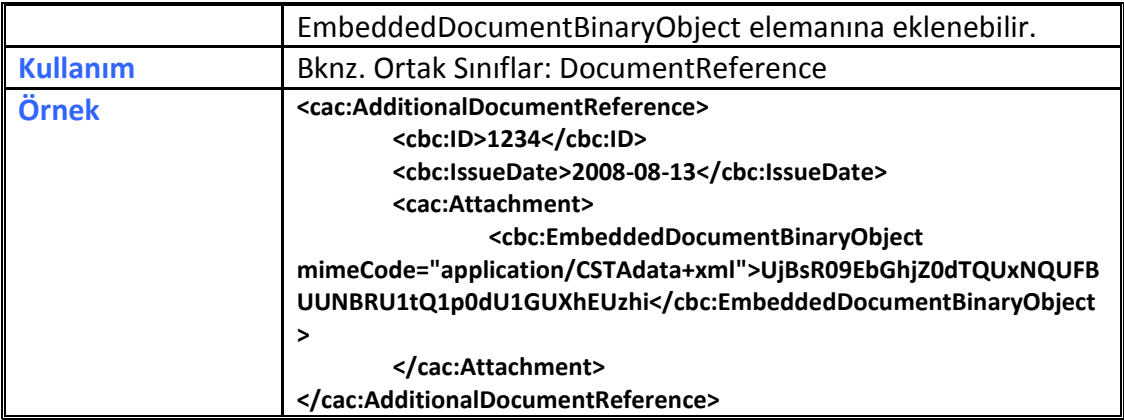

# <span id="page-21-0"></span>**2.3.27 Signature**

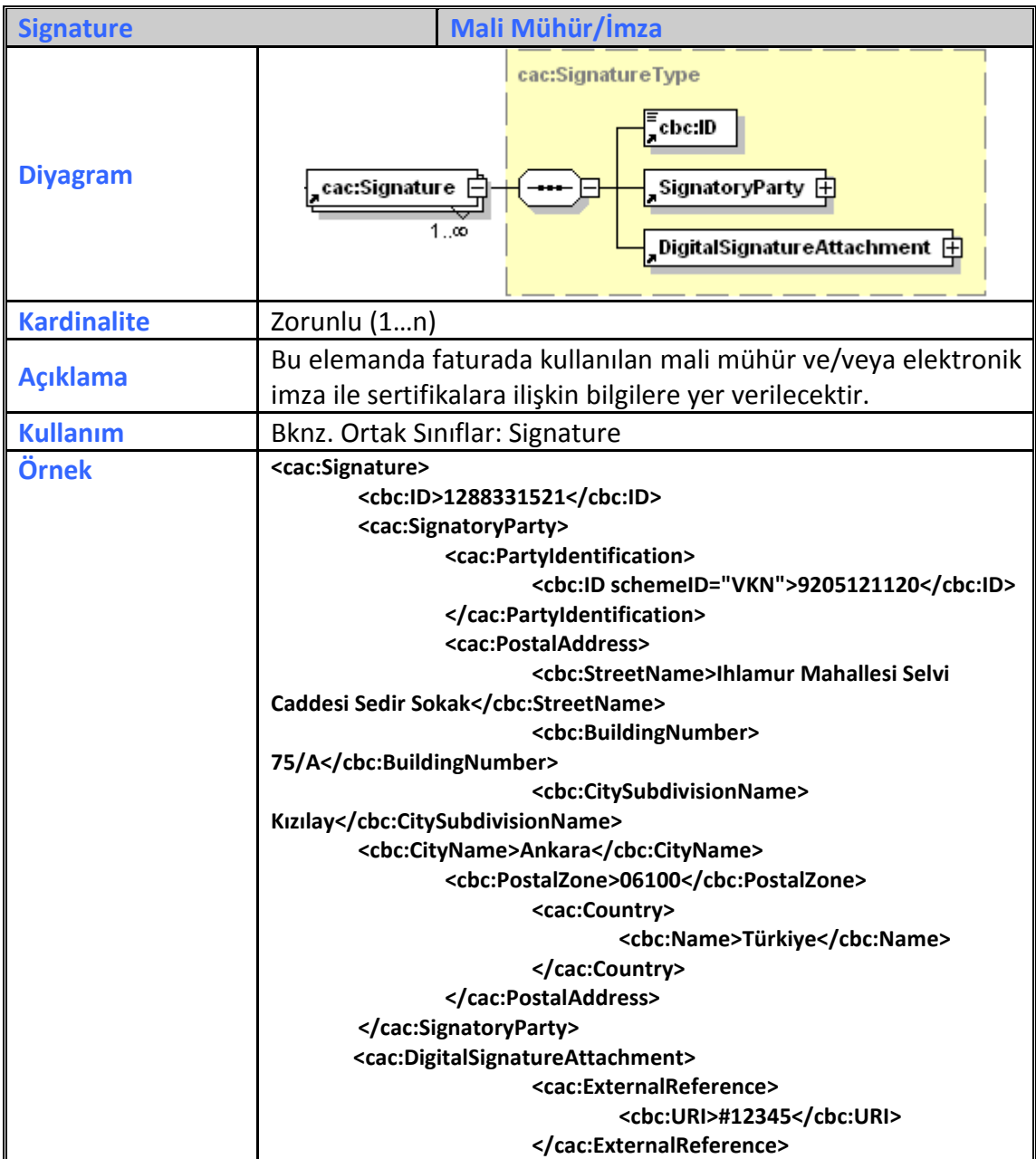

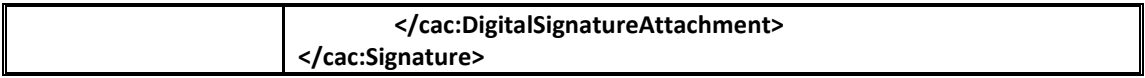

# <span id="page-22-0"></span>**2.3.28 AccountingSupplierParty**

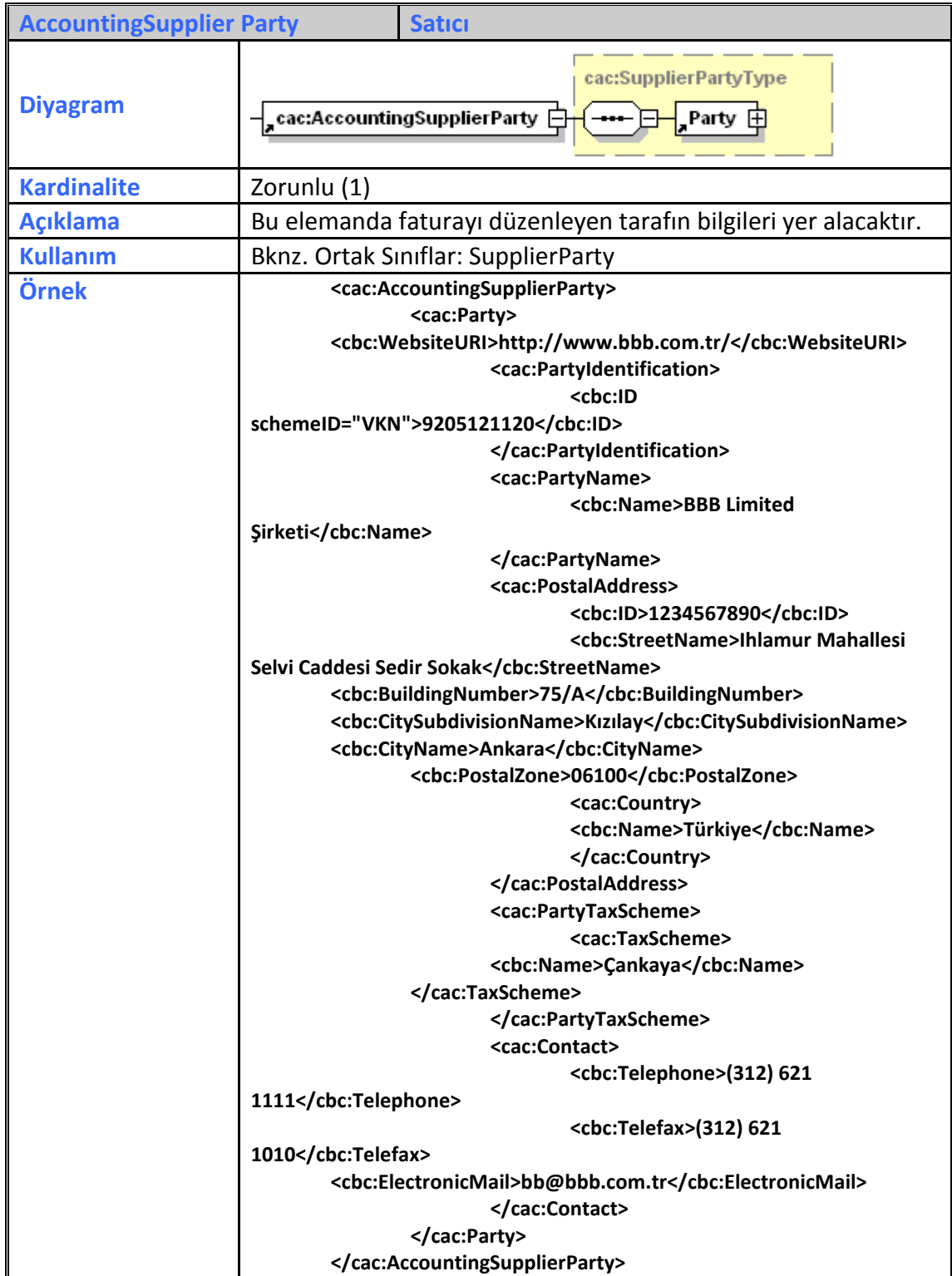

# <span id="page-23-0"></span>**2.3.29 AccountingCustomerParty**

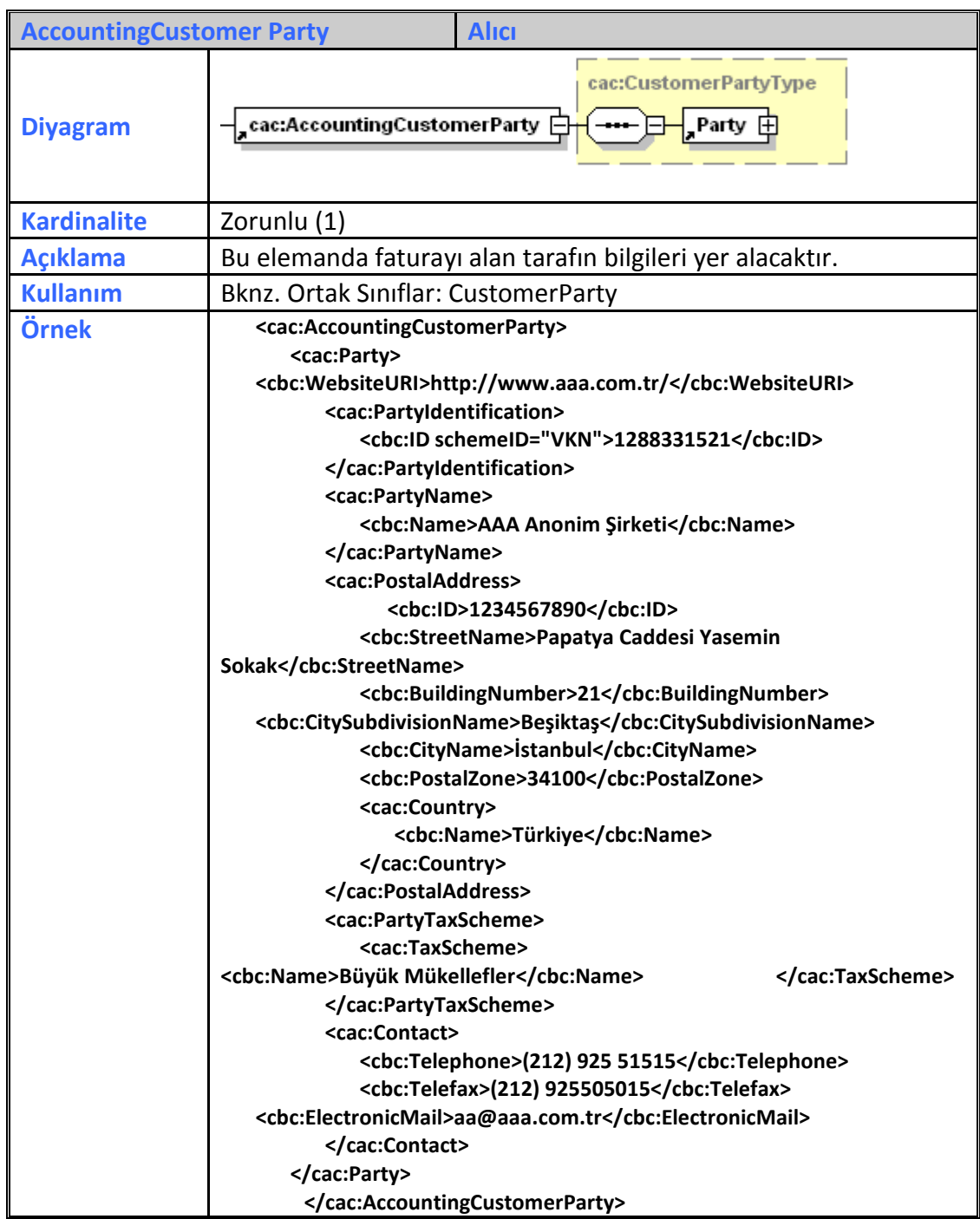

#### <span id="page-23-1"></span>**2.3.30 BuyerCustomerParty**

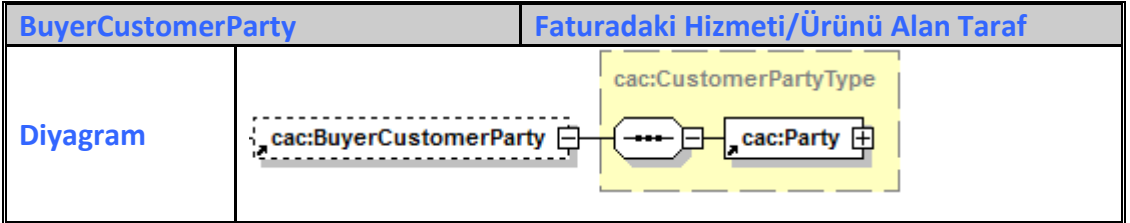

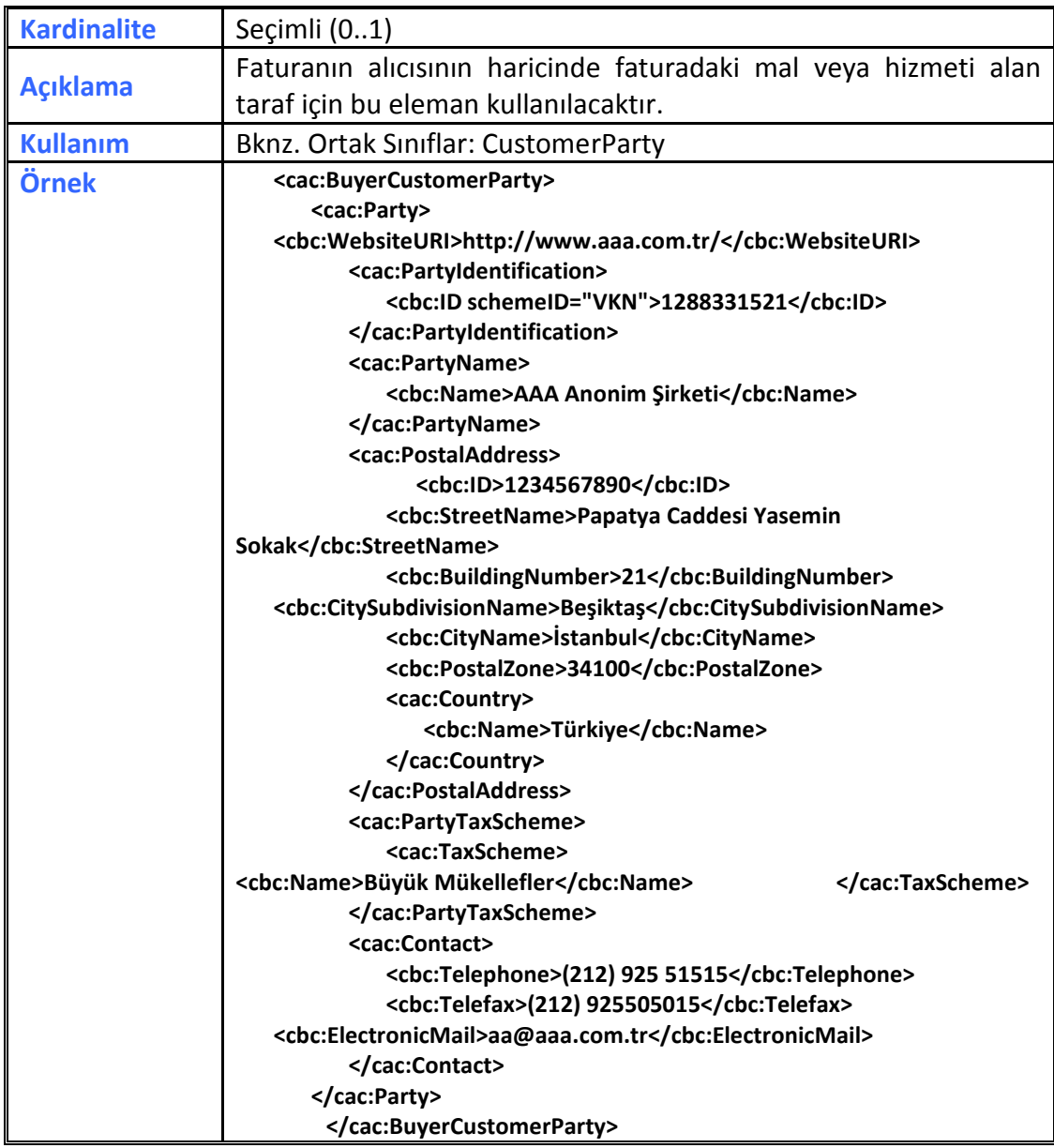

# <span id="page-24-0"></span>**2.3.31 SellerSupplierParty**

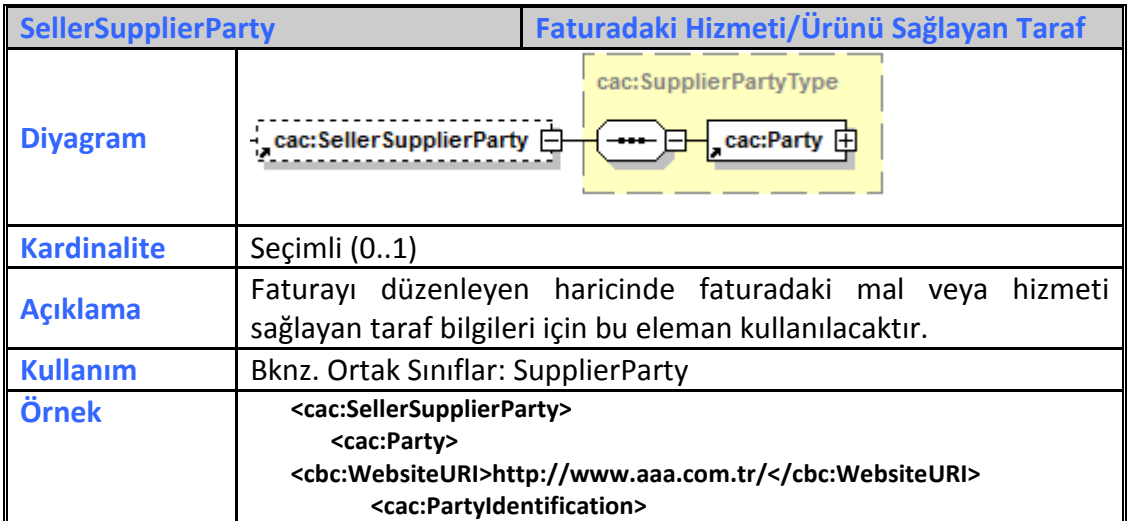

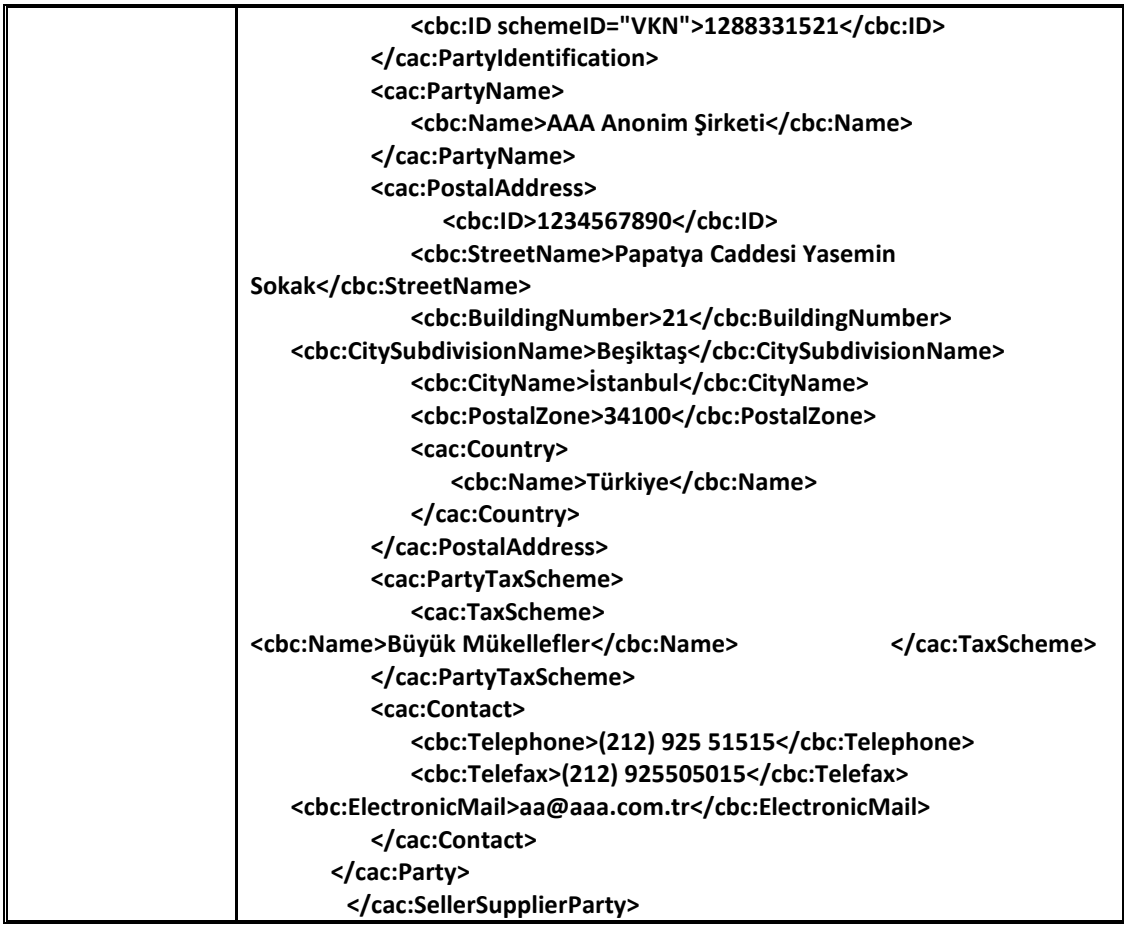

#### <span id="page-25-0"></span>**2.3.32 TaxRepresentativeParty**

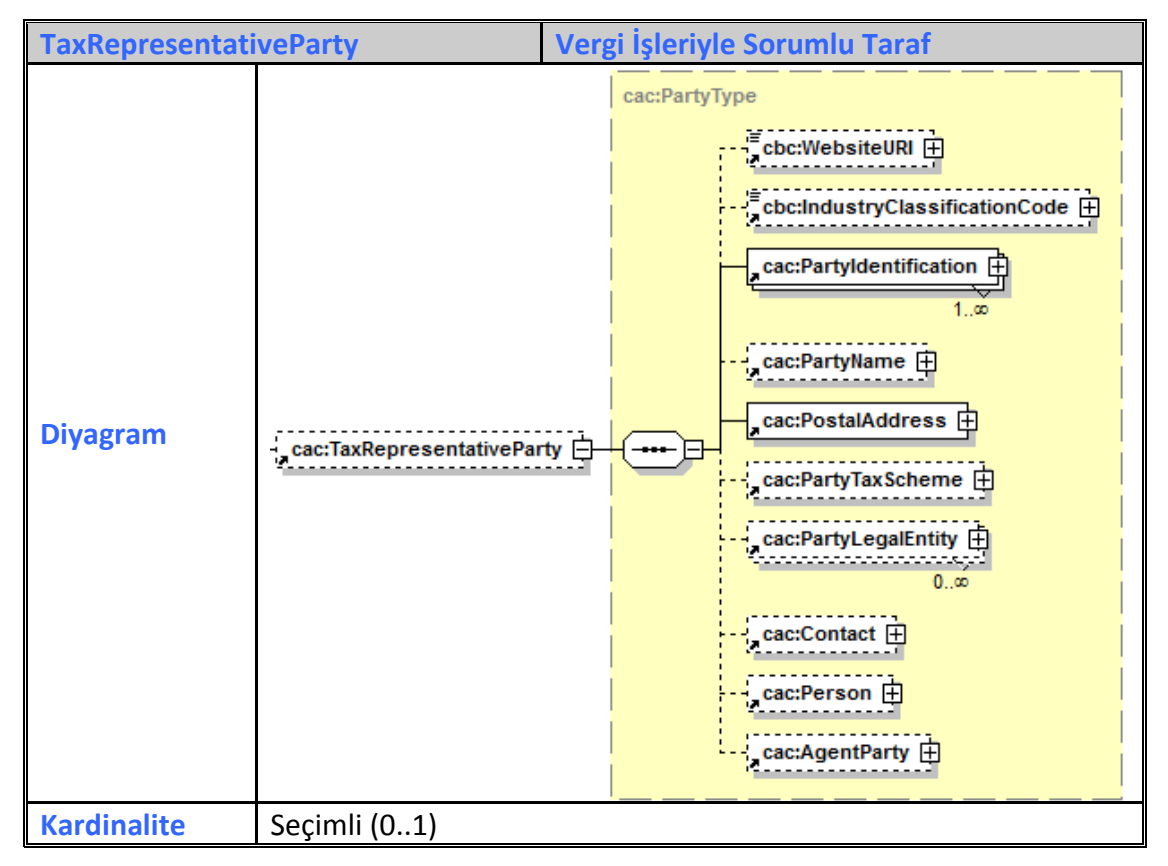

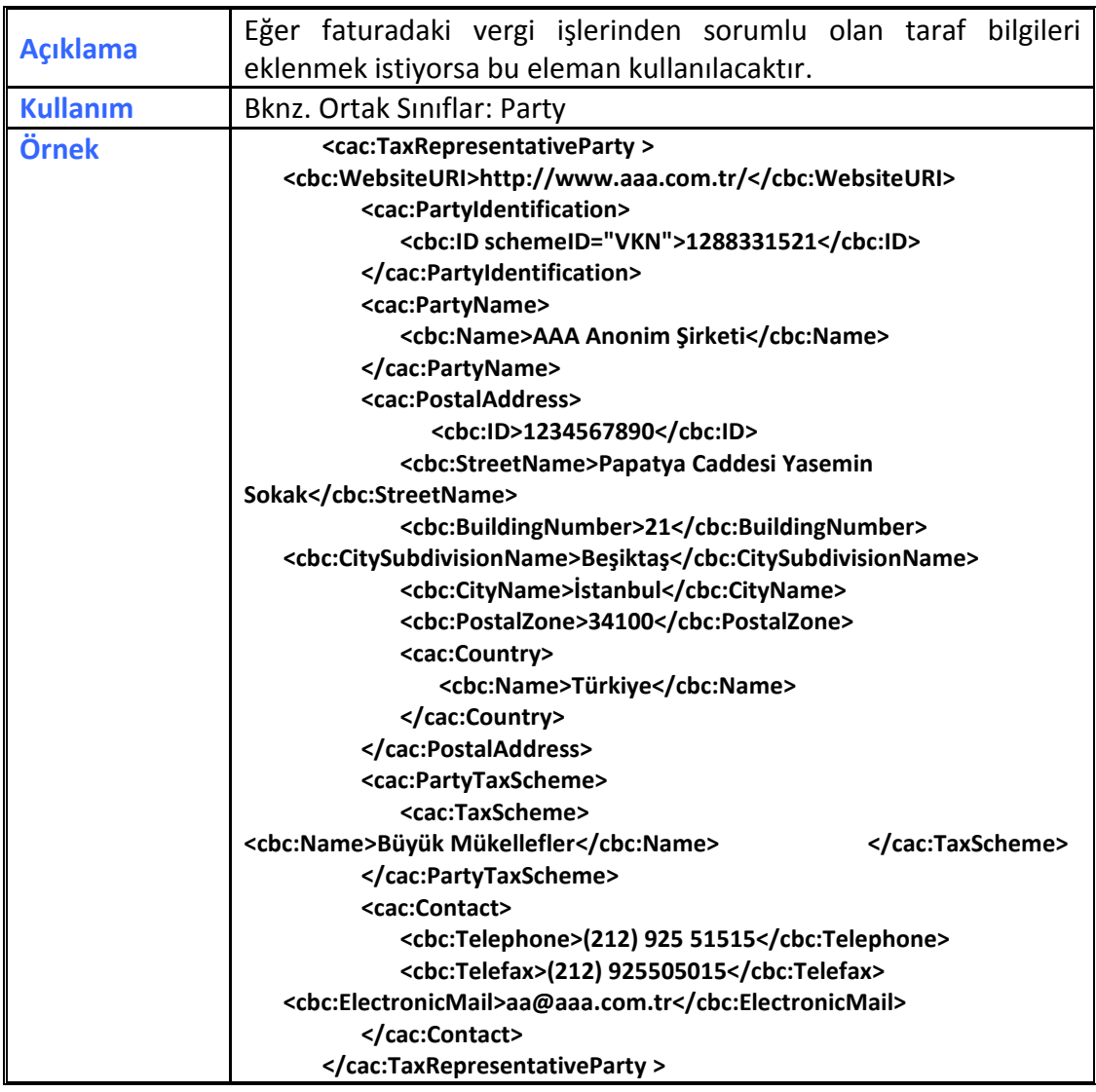

#### <span id="page-26-0"></span>**2.3.33 Delivery**

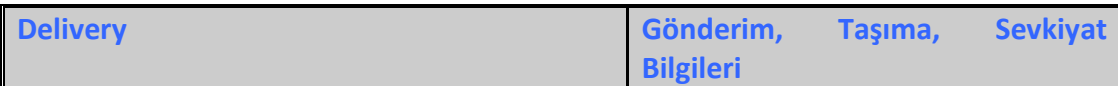

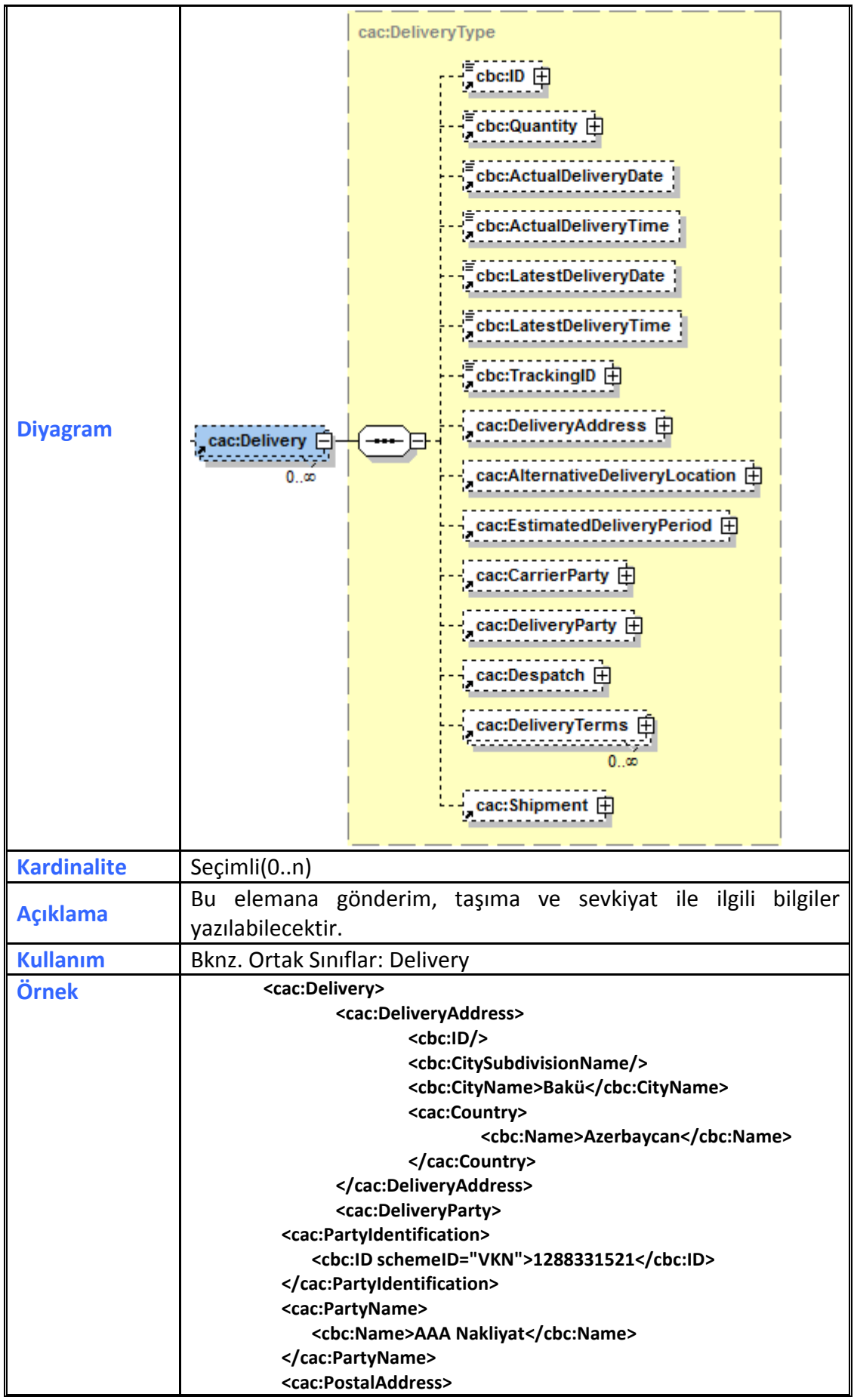

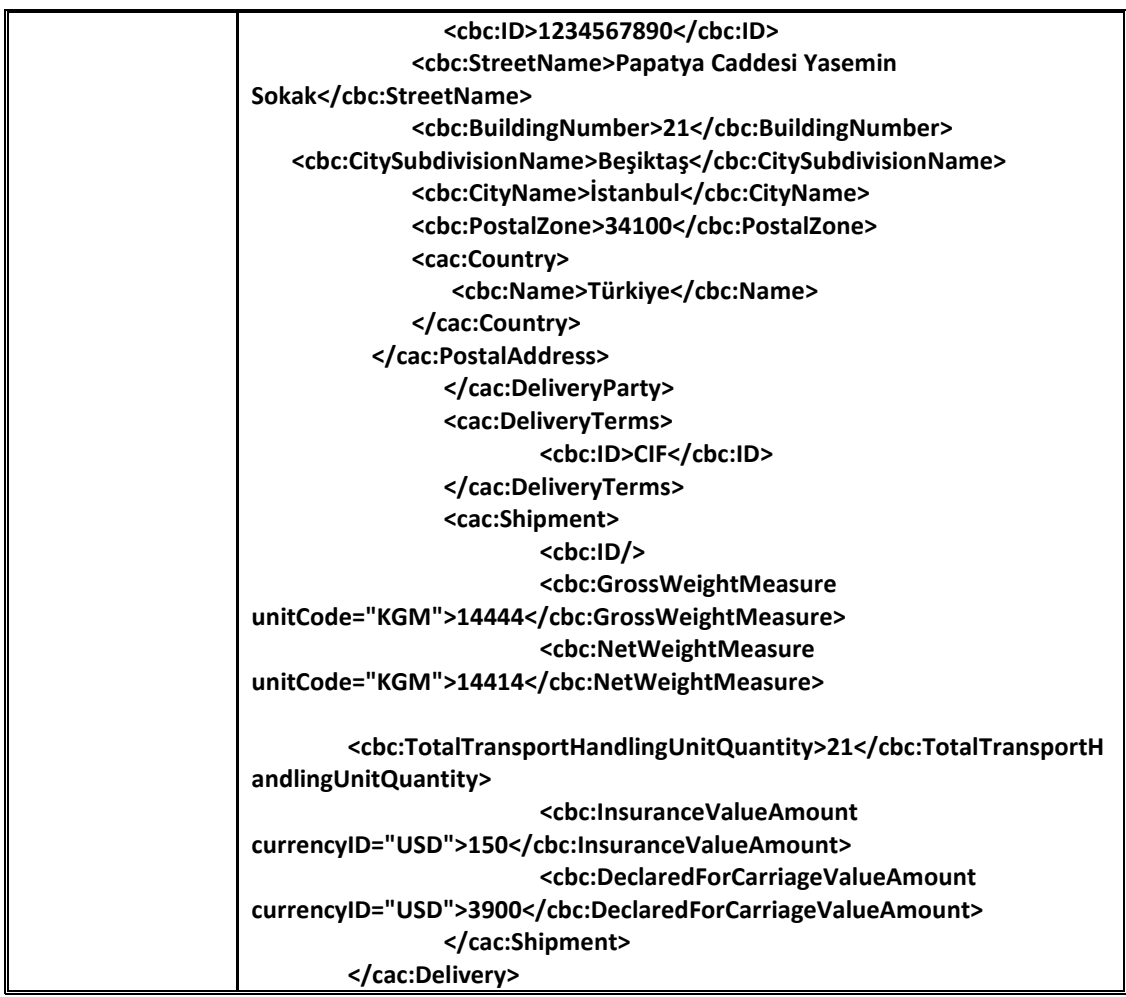

# <span id="page-28-0"></span>**2.3.34 Payment Means**

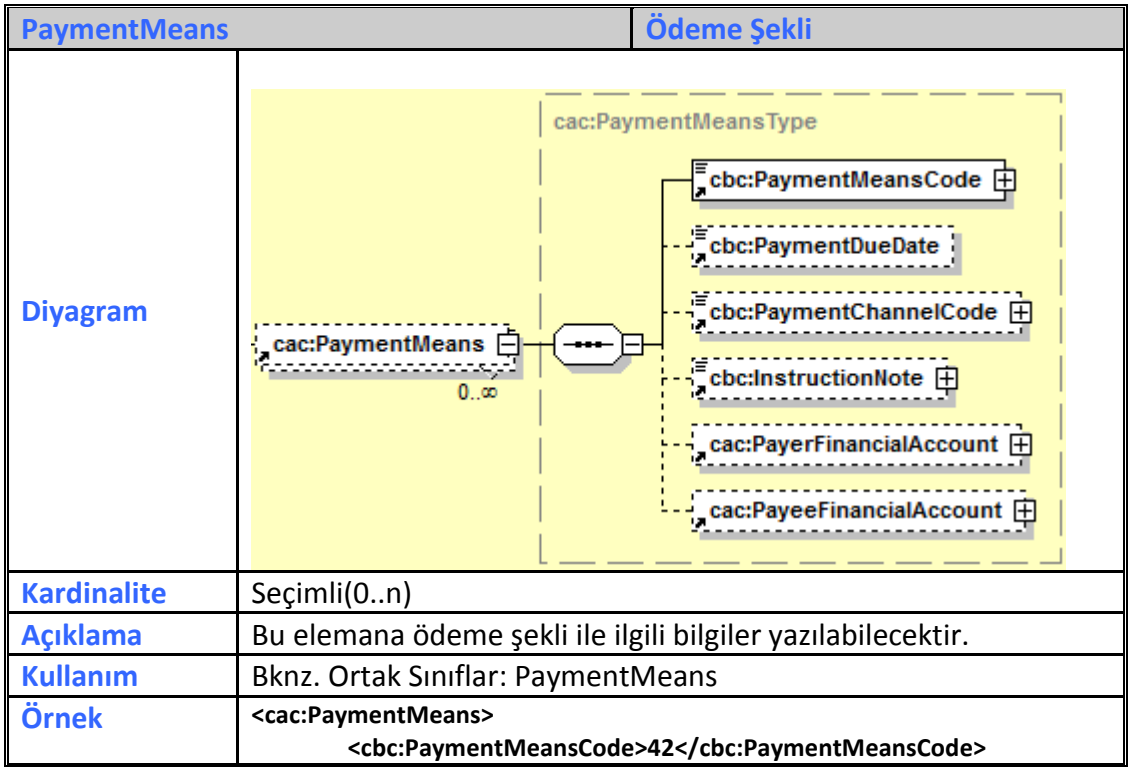

**UBL-TR Fatura Aralık** 2017

**Versiyon : 1.0 29/37**

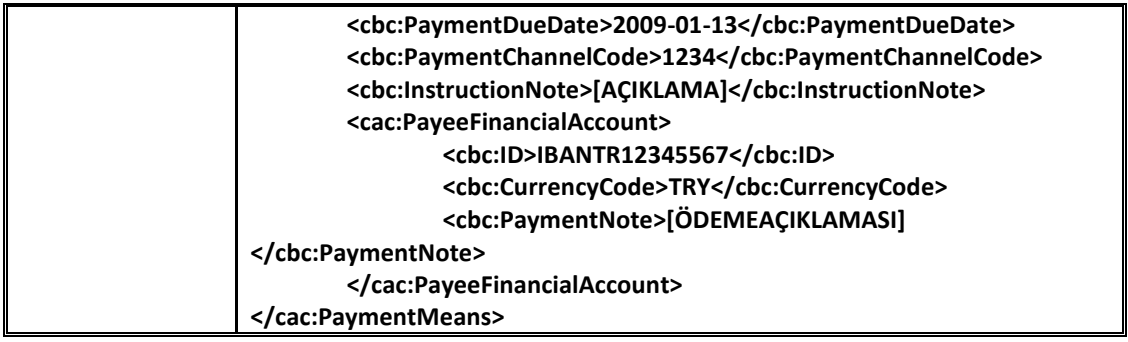

# <span id="page-29-0"></span>**2.3.35 PaymentTerms**

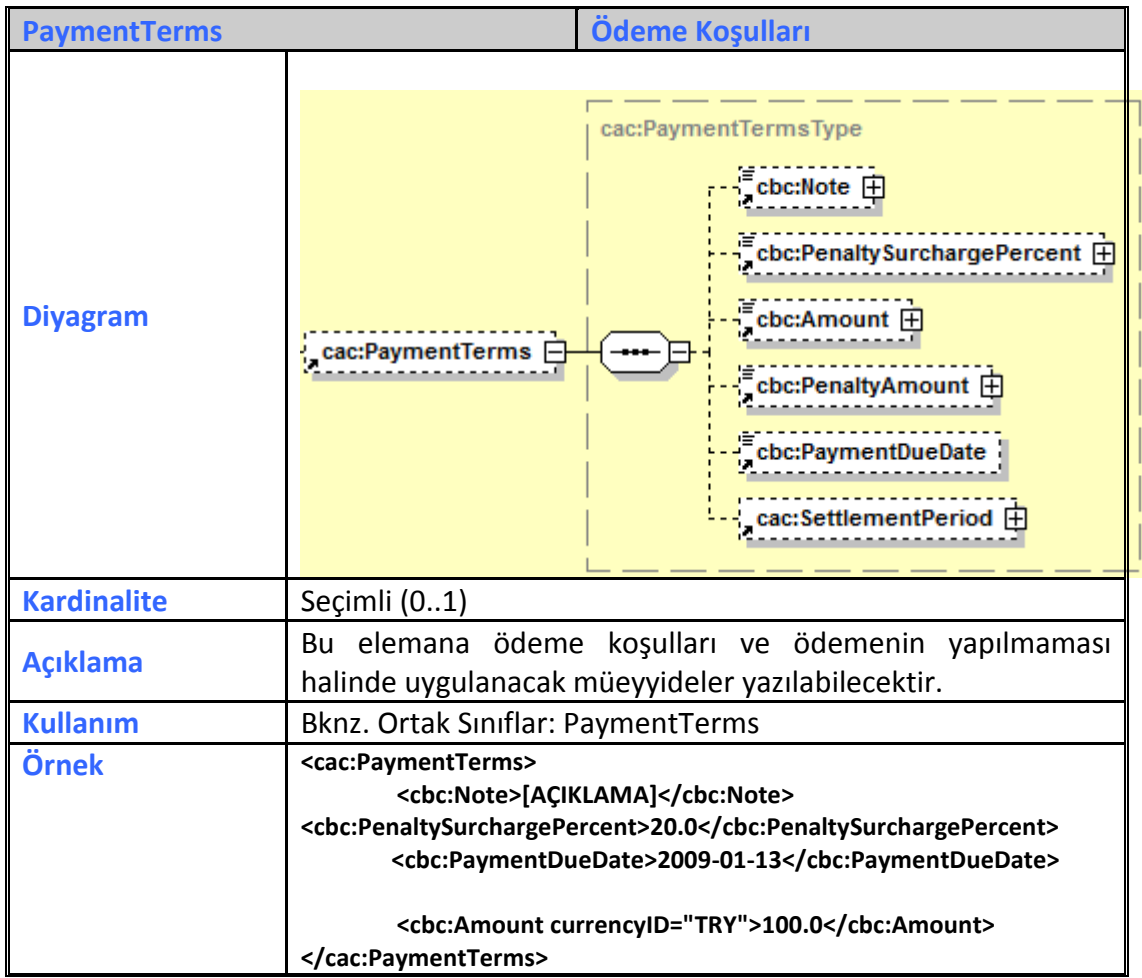

# <span id="page-29-1"></span>**2.3.36 AllowanceCharge**

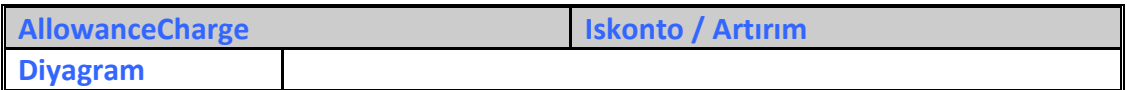

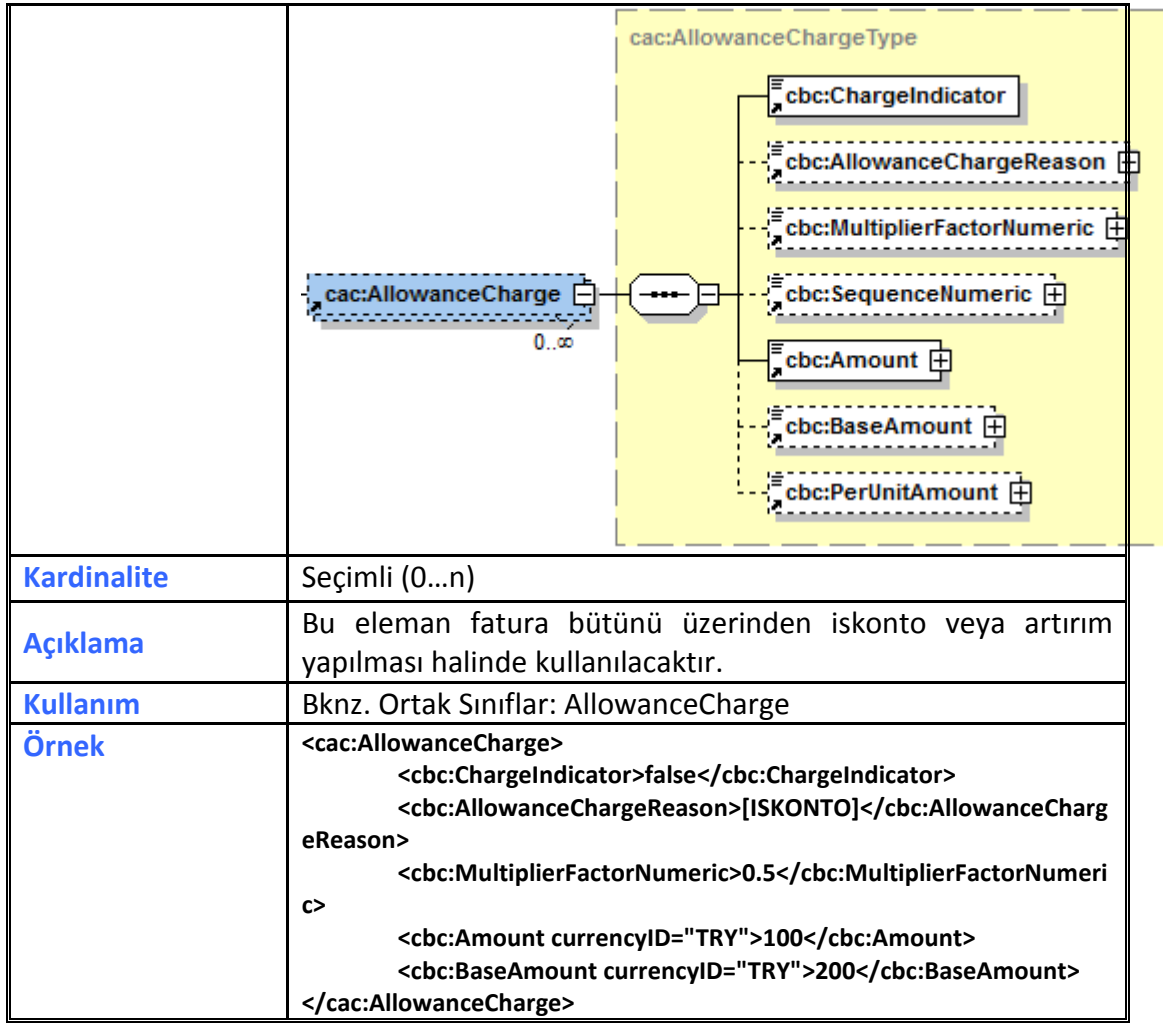

#### <span id="page-30-0"></span>**2.3.37 TaxExchangeRate**

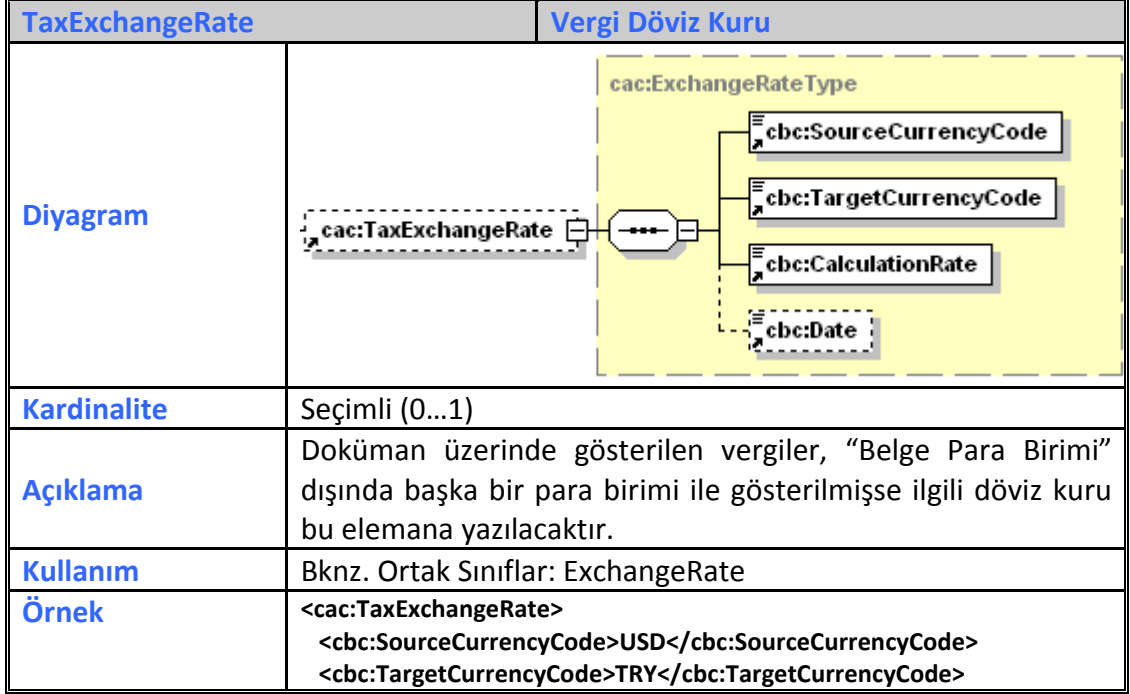

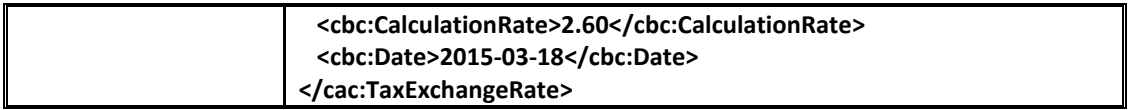

# <span id="page-31-0"></span>**2.3.38 PricingExchangeRate**

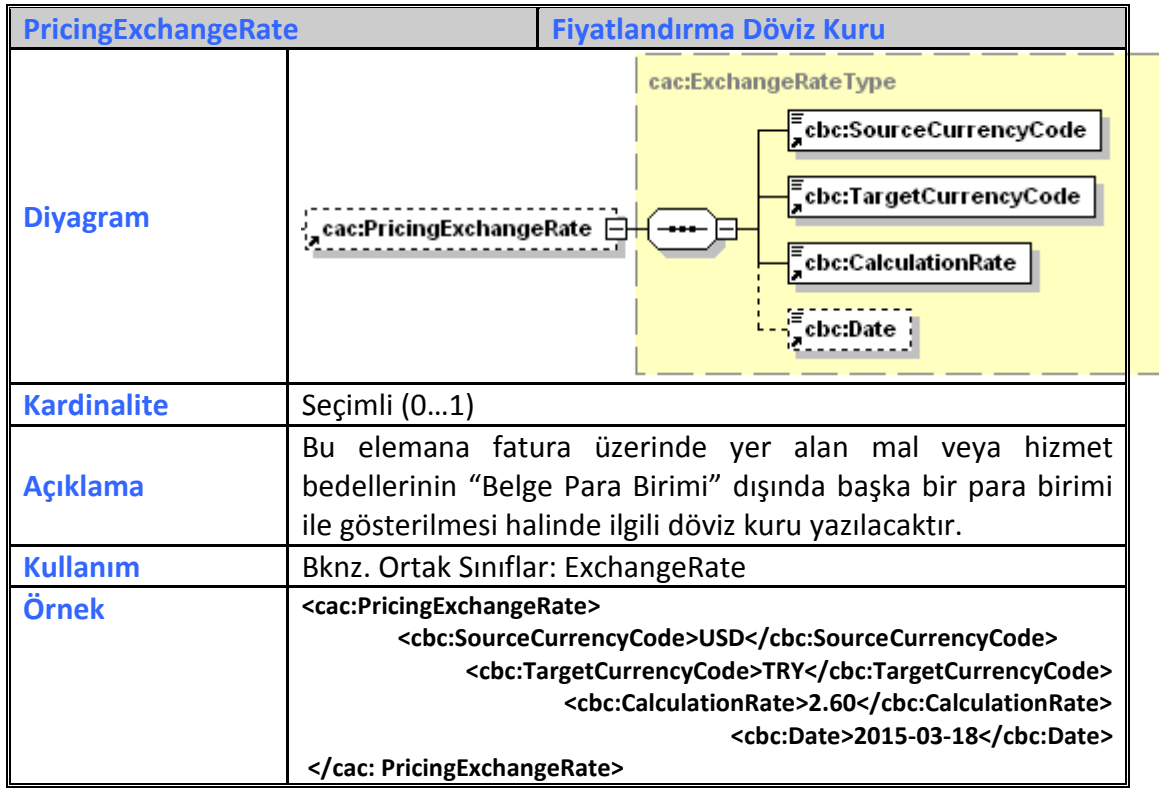

#### <span id="page-31-1"></span>**2.3.39 PaymentExchangeRate**

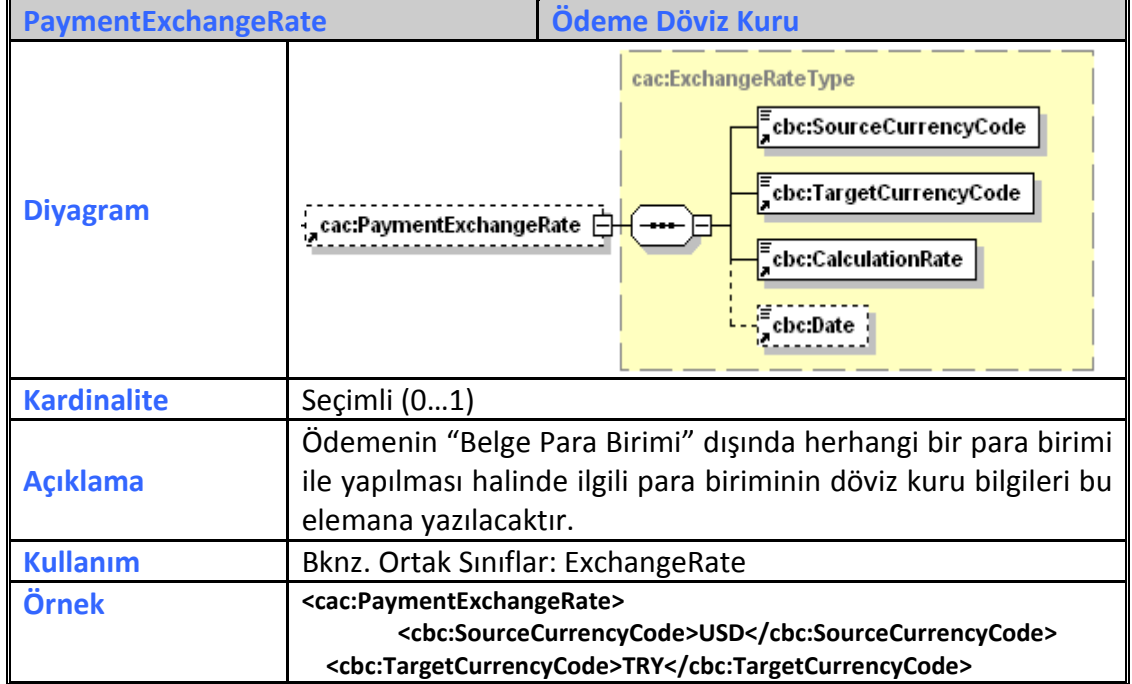

![](_page_32_Picture_161.jpeg)

# <span id="page-32-0"></span>**2.3.40 PaymentAlternativeExchangeRate**

![](_page_32_Picture_162.jpeg)

## <span id="page-32-1"></span>**2.3.41 TaxTotal**

![](_page_32_Picture_163.jpeg)

![](_page_33_Picture_173.jpeg)

# <span id="page-33-0"></span>**2.3.42 WithholdingTaxTotal**

![](_page_33_Picture_174.jpeg)

![](_page_34_Picture_109.jpeg)

# <span id="page-34-0"></span>**2.3.43 LegalMonetaryTotal**

![](_page_34_Picture_110.jpeg)

#### <span id="page-35-0"></span>**2.3.44 InvoiceLine**

![](_page_35_Figure_1.jpeg)

![](_page_36_Picture_35.jpeg)